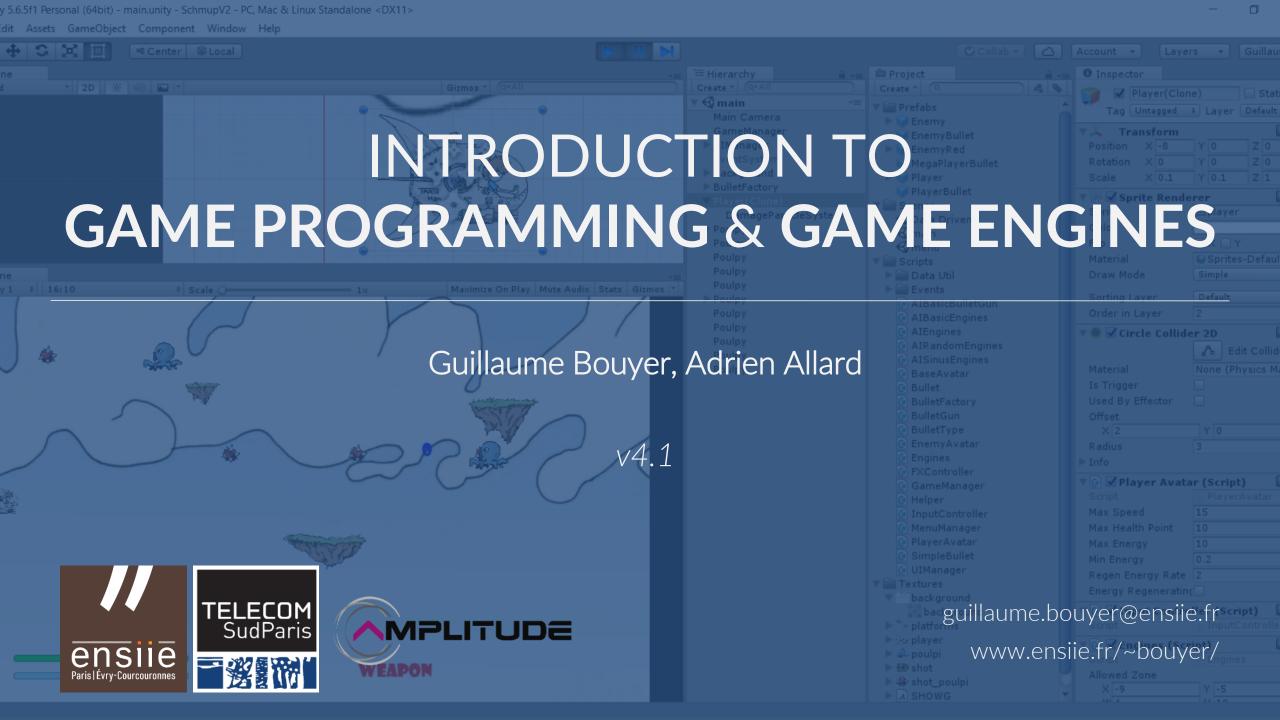

### **Objectives and schedule**

Be aware of the technical problems and existing solutions that underpin the development of a video game (among others to succeed as well as possible in the team project)

Understand the theoretical and technical components of game engines

Operate a high-level but relatively closed game engine (Unity). Being able to create a project that looks like a game

|           |   | Monday    |    | Tuesday               |    | Wednesday |     | Thursda | ау                                  | Friday |                                   |
|-----------|---|-----------|----|-----------------------|----|-----------|-----|---------|-------------------------------------|--------|-----------------------------------|
|           |   | Am        | Pm | Am                    | Pm | Am        | Pm  | Am      | Pm                                  | Am     | Pm                                |
|           | J | JIN Intro |    | Course P<br>+ Project |    |           | SHS |         | Course Part. 2<br>+ Project Part. 2 |        | Allard<br>Studios,<br>ect Part. 3 |
| Homeworks |   |           |    |                       |    |           |     | 2)      |                                     | 3      | 4                                 |

- 1. Prerequisites : Unity installed, several completed Unity tutorials (ex. introduction from ENSIIE S4 course)
- 2. Continue project
- 3. Finish project part 1 & 2
- 4. Finish project part 3

bouyer@ensiie.fr

http://www.ensiie.fr/~bouyer/jin.html Office 111 @ ENSIIE

### References

Game Engine Architecture, Jason Gregory, A K Peters/CRC Press, 2009-2015-2019 (<u>http://www.gameenginebook.com/</u>)

Game Coding Complete, 4<sup>th</sup> Edition, Mike McShaffry and David Graham, Course Technology, 2013 Game Programming Algorithms and Techniques, Sanjay Madhav, Addison-Wesley, 2013 Game Programming Patterns, Robert Nystrom, Paperback, 2014 (gameprogrammingpatterns.com/)

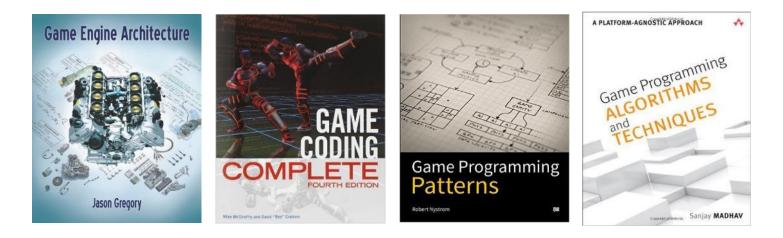

### Contents

- 1. <u>The Basics</u>: general games & game engines knowledge
- 2. Interactive Real-time Simulation : game loop & game objects
- 3. <u>More Advanced Concepts</u> : low level and technical elements

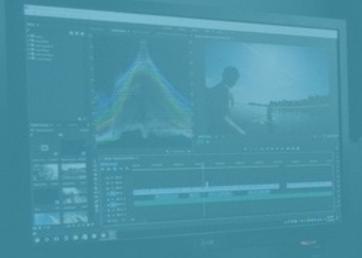

# What if we programmed our own video game?

JIN PROJECT

### Our game?

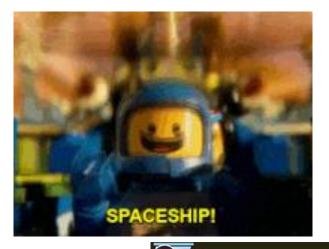

### SCHMUP !

Spaceships ! Bullets !

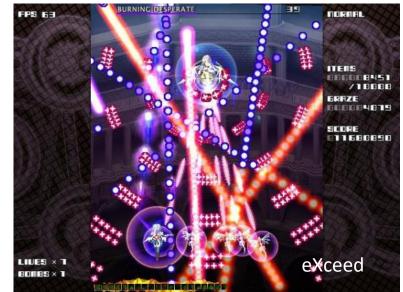

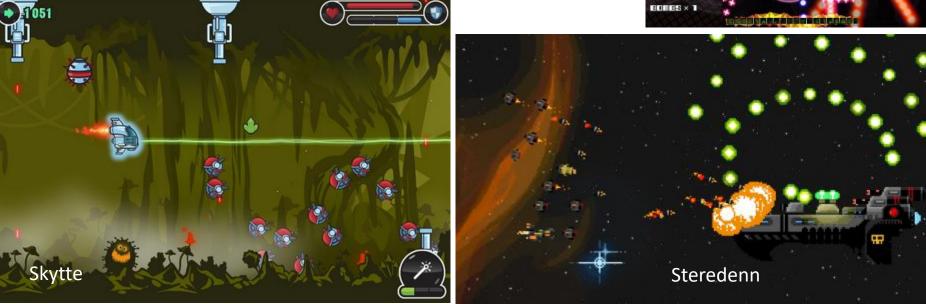

## **PART 1:**

## THE BASICS

### A VIDEO GAME?

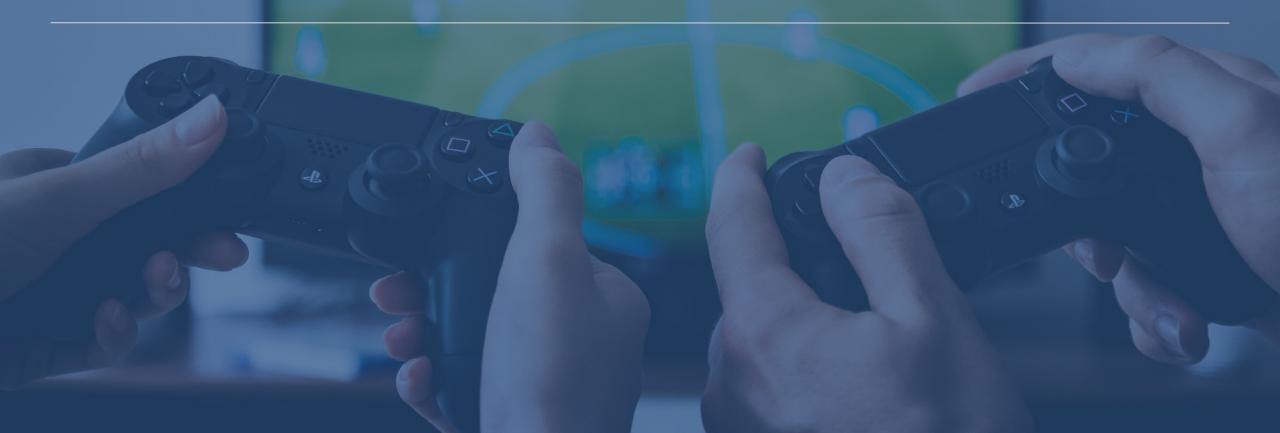

### What is a video game?

Player's point of view:

"An <u>interactive</u> experience that provides the player with an increasingly <u>challenging</u> <u>sequence of patterns</u> which he learns and eventually masters"

Raph Koster, A Theory of Fun for Game Design

Artistic & interactive content (assets, objects, world...)

Gameplay, game mechanics

Player's abilities

Non-player entities

Rules of the world and interactions

Objectives, criteria for success/failure

Overall flow

. . .

=> More significant than technology to define a game

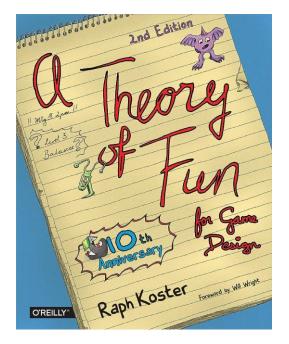

### What is a video game?

#### Developer's point of view:

"A soft real-time interactive agent-based computer simulation"

Jason Gregory, Game Engine Architecture

### Agents: distinct entities or objects in the game world

#### **Real-time Simulation**

Update objects to create a dynamic game world

Approximated numerical mathematical models

Various technical sub-systems (3D, AI, game logic, physics...)

#### Interactive

Responds to unpredictable human input

Provides visual and audio rendering of the simulation result

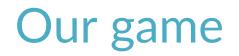

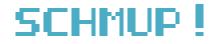

Artistic content

- Interactive content
- Gameplay, rules, abilities...
- Objects
- Real-time simulation
- Human input
- Graphics rendering, audio...

## TEAM / ROLES

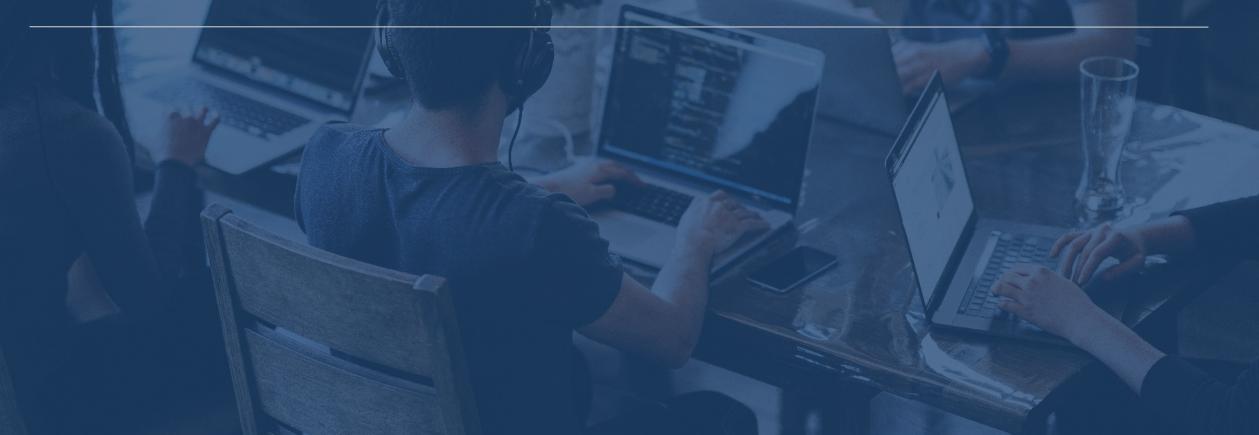

### **Typical Game Team**

#### Software developers

#### Runtime programmers:

Single engine/game system: rendering, AI, physics, UI...

Low level: memory, network...

Gameplay/3C : Character-Controls-Camera

#### Tools programmers: off-line tools for the team

=> Lead programmer (+ management), Technical director (high level)... Chief technical officer (for the entire studio)

#### Artists Produce visual and auditory content

Concept artists, 3D modeler, Animators, Texture & lighting artists, Actors (mocap, voice), Sound designers & composers, Technical artists...

=> Lead artists, art directors

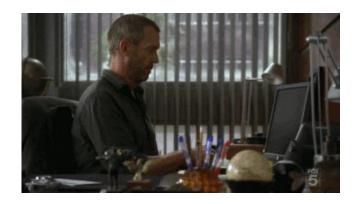

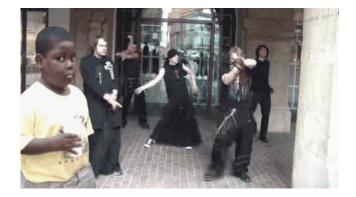

when an engineer meets artists

### **Typical Game Team**

#### Game designers Design the gameplay

#### Macro level

Story arc, sequence of levels, high-level objectives of the player

#### Individual levels or areas of the game world

Static background geometry, enemies spawning, items placement, puzzle elements...

#### Technical level

Close to gameplay engineers and code (high-level scripting language)

=> Game director

Quality Assurance (QA)

Tester, analyst, engineer

Producers

Manage the schedule, the human resources, link between the dev. and the business units...

Publishers

Marketing, manufacture and distribution (usually not the studio)

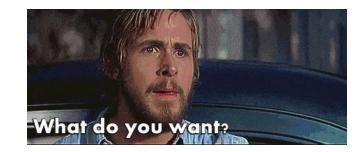

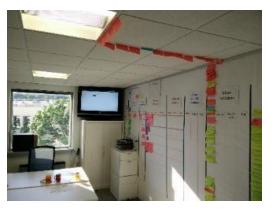

### More job descriptions

SNJV

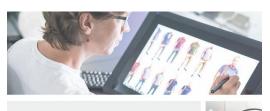

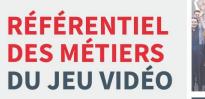

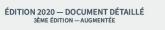

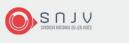

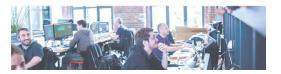

#### Gaming Campus

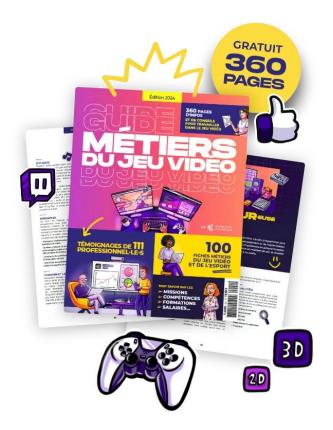

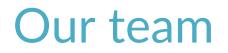

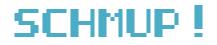

Producer : me Game designer : contractor Artists : internet... Engineers : you

Self-published

## GAME ENGINES

### Game Engine

**Extensible set of software that can be used as a basis for different games** Based on the division between:

- **Core runtime components**: 3D graphics rendering, collision detection, audio...
- Art assets, game worlds, gameplay that constitute the gaming experience Benefits
  - Create new games with new contents & "minimal" changes to reusable core software
  - Mod community
  - Engine licensing = additional income

Des noms de moteurs ?

### Game Engine Examples

Doom & Quake Engines, ID tech (Id Software) Castle Wolfenstein 3D (92), Doom, Quake 1-4 (96-05), HalfLife (98), Medal of Honor... Unreal Engines (Epic Games) Unreal (98-08), Deus Ex (00-03), Gears of War (06-13), Bioshock (07)... Source Engine (Valve) Half-life 2, Team Fortress, Portal... CryEngine (Crytek), Lumberyard (Amazon) FarCry (2004), Crysis (2007), Crysis 2 (2011), Crysis 3 (2013), Evolve (2015)... Unity 3D Gamemaker, Construct 2, RPG Maker...

Open Source Engines

Ogre 3D, Panda3D, Yake, Crystal Space, Torque, Irrlicht...

Proprietary in-House Engines

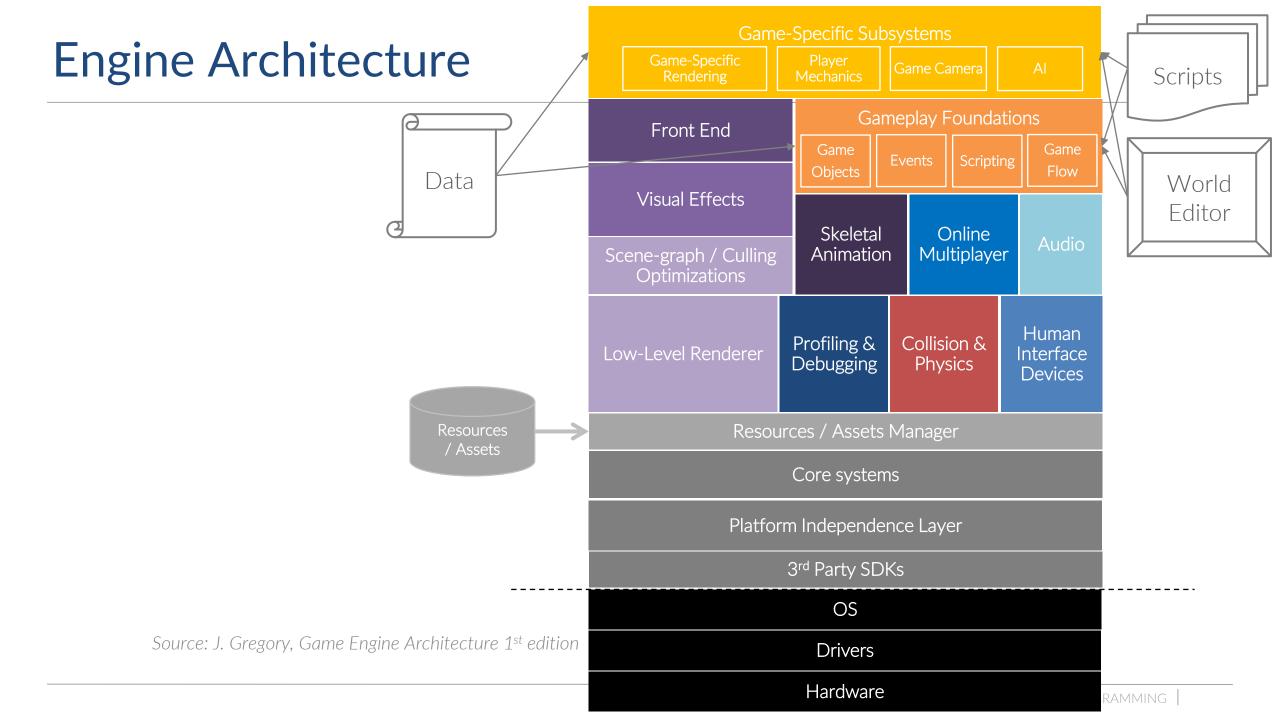

#### Hardware

PC, console, mobile...

### Drivers

- Shield the OS and upper layers from the communication details
- Manage hardware resources

### Operating System (OS)

- Runs all the time
- Orchestrates the execution of multiple programs, including the game
- Pre-emptive multitasking: time-sliced approach to sharing hardware
- Rq: previously on console only a thin library layer compiled into the game executable (game "owns" the machine)

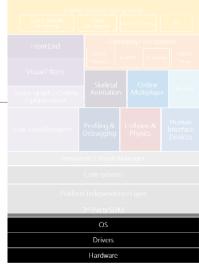

### **Engine Architecture**

#### Third-Party SDKs and Middleware

#### Data Structures and Algorithms

STL, STLport, Boost...

Memory allocation performance vs. convenience?

#### Graphics

OpenGL, DirectX, libgcm (PS3), Edge (Naughty Dog)...

#### Collision and Physics

Havok, PhysX, ODE, I-Collide, V-Collide, RAPID...

#### Character Animation

Granny, Havok Animation, Edge...

Artificial Intelligence

#### Platform Independence Layer

Wrap/replace common standard library functions, OS calls, and other foundational APIs Shields upper layers from the knowledge of the underlying platform

| Platfo  | rm Independ              | ence | elaye | er. |  |  |  |  |  |  |
|---------|--------------------------|------|-------|-----|--|--|--|--|--|--|
|         | 3 <sup>rd</sup> Party SD |      |       |     |  |  |  |  |  |  |
|         | OS                       |      |       |     |  |  |  |  |  |  |
| Drivers |                          |      |       |     |  |  |  |  |  |  |
|         | Hardward                 | 2    |       |     |  |  |  |  |  |  |
|         |                          |      | _     |     |  |  |  |  |  |  |

### **Engine Architecture**

#### Core Systems: common useful utilities

- Assertions, unit testing...
- Memory allocation
- Custom data structures and algorithms
- Math library, random number generator

#### Resources/Assets Manager

Interfaces for accessing game assets and other input data 3D model, texture, material, font, skeleton, collision, map...

#### Profiling and Debugging Tools

- Profile performance and analyze memory to optimize
- In-game debugging facilities
- Record and play-back gameplay
- Config, stats...
- Commercial or custom

| Sc                          | ene-graph / Cullin<br>Optimizations |               |                            |  |  |               |                               | Audio |  |
|-----------------------------|-------------------------------------|---------------|----------------------------|--|--|---------------|-------------------------------|-------|--|
|                             |                                     | Profi<br>Debi | Profiling & C<br>Debugging |  |  | ion &<br>sics | Human<br>Interface<br>Devices |       |  |
| Resources / Assets Manager  |                                     |               |                            |  |  |               |                               |       |  |
| Core systems                |                                     |               |                            |  |  |               |                               |       |  |
| Platform Independence Layer |                                     |               |                            |  |  |               |                               |       |  |
|                             | 3 <sup>rd</sup> Party SDKs          |               |                            |  |  |               |                               |       |  |
| OS                          |                                     |               |                            |  |  |               |                               |       |  |
| Drivers                     |                                     |               |                            |  |  |               |                               |       |  |
|                             |                                     | Ha            | rdware                     |  |  |               |                               |       |  |
|                             |                                     |               |                            |  |  |               | _                             |       |  |

#### Rendering Components/Engine

Low-Level Renderer

Scene Graph/Culling Optimizations

#### Visual Effects

Particles, decal, light and environment mapping, dynamic shadows, full-screen post effects (HDR, AA, color correction...)

#### Front End

2D or 3D: Heads-up display (HUD), in-game menus, console, development tools, in-game GUI

Full-motion video or in-game cinematics system

#### Animation

Collision and Physics

Collision detection

"Rigid body kinematics and dynamics" system

### Human Interface Devices

Manages and transforms the low-level raw data from the hardware Provides high-level game controls and detection (chords, sequences, gestures...)

### Audio

Needs lots of tuning, engines vary greatly in sophistication Ex: XACT (Microsoft), SoundR!OT (EA), Scream (Sony)...

### Multiplayer/Networking

Single-screen, Split-screen, Networked, Massively multiplayer online Single-player is often special case of a multiplayer game: better to design

multiplayer features at the beginning

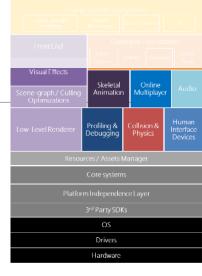

### **Engine Architecture**

Gameplay Systems: at the interface between game and engine

- Game's rules, objectives, and dynamic world elements
- Game object model
- Game objects updating
- Messaging and event handling
- Scripting language
- Level management and streaming
- Objectives and game flow management
- Artificial Intelligence

Game-Specific Subsystems: features of the game

Mechanics of the player character, in-game camera systems, AI for NPCs, weapon systems, vehicles...

| Game-Specific Subsystems               |                          |                     |                        |                            |            |                               |  |  |
|----------------------------------------|--------------------------|---------------------|------------------------|----------------------------|------------|-------------------------------|--|--|
| Game-Specific<br>Rendering             |                          |                     |                        |                            |            |                               |  |  |
| FrontEnd                               |                          | Game                |                        | indations<br>cripting Game |            |                               |  |  |
| Visual Effects                         |                          | Objects<br>Skeletal |                        |                            | Online     |                               |  |  |
| Scene-graph / Culling<br>Optimizations |                          | Animation           | ۱                      |                            | lultiplaye |                               |  |  |
| Low-Level Renderer                     | Profiling &<br>Debugging | (                   | Collision &<br>Physics |                            |            | Human<br>Interface<br>Devices |  |  |
| Resources / Assets Manager             |                          |                     |                        |                            |            |                               |  |  |
| Core systems                           |                          |                     |                        |                            |            |                               |  |  |
| Platform Independence Layer            |                          |                     |                        |                            |            |                               |  |  |
| 3 <sup>rd</sup> Party SDKs             |                          |                     |                        |                            |            |                               |  |  |
| OS                                     |                          |                     |                        |                            |            |                               |  |  |
| Drivers                                |                          |                     |                        |                            |            |                               |  |  |
|                                        |                          | Hardware            |                        |                            |            |                               |  |  |
|                                        |                          |                     |                        |                            |            |                               |  |  |

### Assets Management

#### Game resources

- 3D model/mesh
- Material properties, texture, shaders...
- Animations, skeletal data
- Collision and physical properties
- Audio clips
- Particles system...

## Usually created with external specialized content creation tools

Ex. Maya, 3ds Max (Autodesk), Photoshop (Adobe), Soundforge...

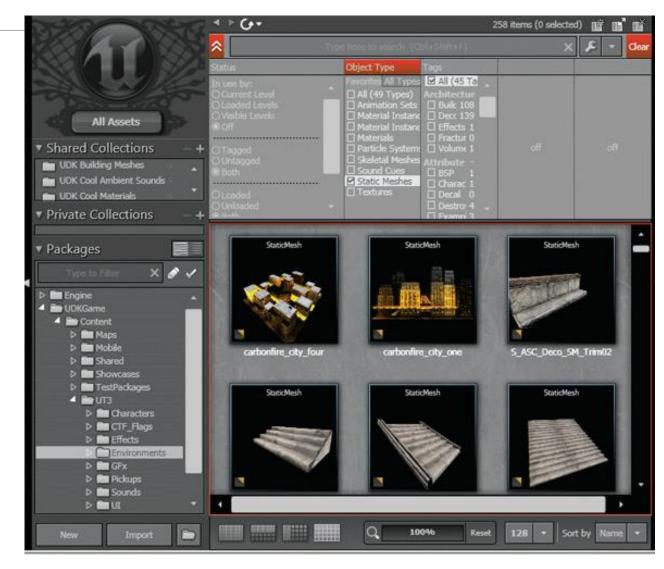

#### Unreal Editor browser

Data formats of assets rarely ready for direct in-game use

- In-memory model too complex
- File format too slow to read at runtime, or proprietary
- Asset Conditioning Pipeline (ACP)

Data exported to a more accessible standardized or custom format, then further processed (ex. differently for each target platform)

### Game World Editor

GtkRadiant

GUI tool(s) to build the game world Dedicated, with custom rendering engine Integrated into a 3D geometry editor Integrated into the engine Rapid iteration

Dynamic tweaking

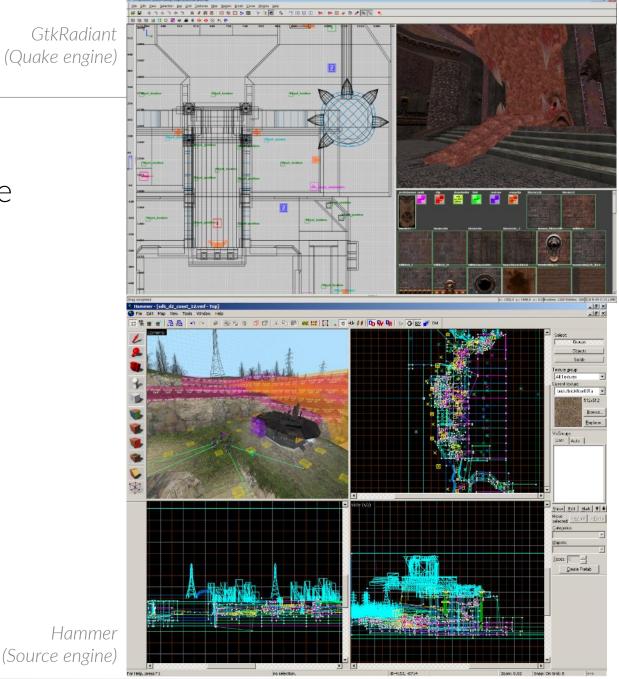

### Game World Editor

Insertion and selection of game objects

- Placement and alignment aids (special handles, assistance tools)
- 3D or tree view (hierarchy)
- Special object handling (lights, cameras, particles...)
- Visualization and navigation
  - 3D perspective view of the world and/or a 2D orthographic projection
  - View pane divided into sections
  - Camera control

#### Levels/world chunks

- Creation, saving, loading and management
- Tools for authoring specialized static elements: terrain, water, background sprites...

### Game Scripting

Provides high-level, relatively easy access to features of the engine to

Develop a new game

Mod an existing game

- Customize the functionalities of the engine's subsystems (callbacks)
- Create data structures consumed by the engine
- Create new game object types or components (inheritance, composition)
- Handle communication between objects...

Benefits

- Faster iteration than native language source code (sometimes no recompilation/relink, no game shut down and rerun)
- Customizable to suits the needs of a particular game
- Can make common tasks simple and less error-prone
- Examples: QuakeC, UnrealScript, LUA, Python, Pawn / Small / Small-C

### Visual Scripting Editors

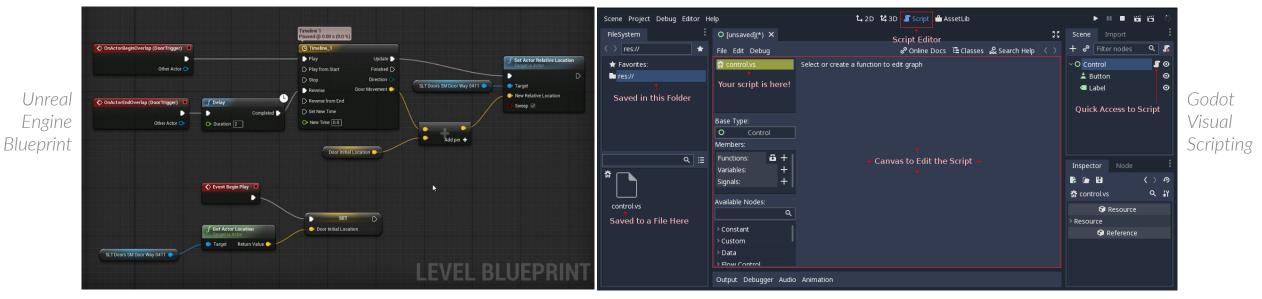

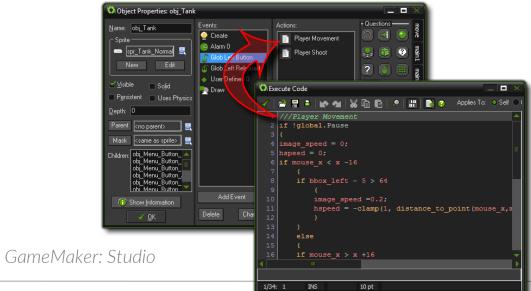

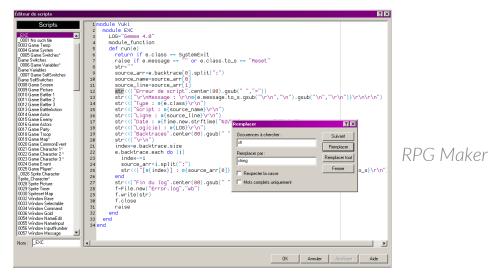

### Data-Driven

## Data-driven engine permits designers and artists to

- Create content
- Control some parts of the behavior of the game
- Directly by data rather than programming

#### Benefits and risks

- Improved creation and iteration times
- Heavy cost to develop appropriate runtime code and robust and usable tools

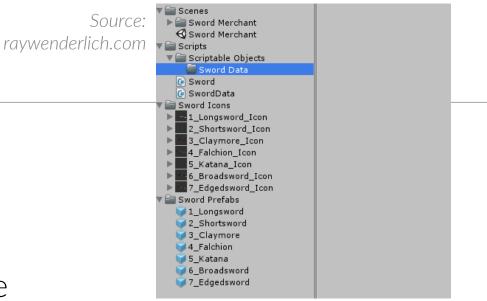

| <pre><actorblueprint controltype="AI" description="The lowest ranking Orc solider" name="Orc Pawn"></actorblueprint></pre>                  |
|----------------------------------------------------------------------------------------------------|
| <pre><actorvisibility sightradius="6.2"></actorvisibility></pre>                                                                            |
| <pre><spritedata deadtexture="Art/Actions/DeadOne.png" height="1.12" textureimage="Art/Actors/TestOrc.png" width="1.12"></spritedata></pre> |
| Physics>                                                                                                    |
| <collisiondata collisiontype="AI"></collisiondata>                                                                                          |
| <aabb height="0.90" width="0.90"></aabb>                                                                                                    |
|                                                                                                    |
| <movement velocity="1.20"></movement>                                                                                                    |
| <pre><marble additionalgcost="-0.45" movementspeedcoefficient="1.05"></marble></pre>                                                        |
| <pre>Spirt additionalGCost="-0.10" movementSpeedCoefficient="1.02" /&gt;</pre>                                                              |
| <pre><grass additionalgcost="-0.15" movementspeedcoefficient="1.15"></grass></pre>                                                          |
| <pre><woodbridge additionalgcost="-0.04" movementspeedcoefficient="0.95"></woodbridge></pre>                                                |
| <wood_additionalgcost="-0.04" movementspeedcoefficient="0.95"></wood_additionalgcost="-0.04">                                               |
| <sand additionalgcost="0.35" movementspeedcoefficient="0.90"></sand>                                                                        |
| <pre>Segret additionalGCost="2.0" movementSpeedCoefficient="0.75" /&gt;</pre>                                                               |
| <pre>CDoor additionalGCost="20.0" movementSpeedCoefficient="0.50" /&gt;</pre>                                                               |
| <pre><water additionalgcost="500.0" movementspeedcoefficient="0.25"></water></pre>                                                          |
|                                                                                                    |
|                                                                                                    |
| <pre><combat meleeweightpreference="1.0" rangeweightpreference="0.0"></combat></pre>                                                        |
| <melee baseattacktimecooldownseconds="2.1" basedamage="2.5" baserange="1.0"></melee>                                                        |
|                                                                                                    |
| <pre>AlProfile looksForAmmoWhenFleeing="false" patrolsWhenIdle="false" &gt;</pre>                                                           |
| <hatelevel startvalue="50"></hatelevel>                                                                                                    |
| <pre>OnDamageReceived damageAmountMultiplier="2.50" /&gt;</pre>                                                                             |
|                                                                                                    |
| <fearlevel startvalue="0"></fearlevel>                                                                                                    |
|                                                                                                    |
| <indifferencelevel startvalue="0"></indifferencelevel>                                                                                      |
|                                                                                                    |
|                                                                                                    |
|                                                                                                    |
| <pre><health healthregen="0.08" maxhitpoints="45" starthitpoints="28"></health></pre>                                                       |
| <mana manaregen="0.02" maxmanapoints="10" startmanapoints="2"></mana>                                                                       |
| <pre>Strength baseStrengthValue="10" /&gt;</pre>                                                                                            |
| <agility baseagilityvalue="3"></agility>                                                                                                    |
| <pre>(intelligence baseIntelligenceValue="0.2" /&gt;</pre>                                                                                  |
| <pre><armor basearmorvalue="4.5"></armor></pre>                                                                                             |
|                                                                                                    |
| <pre>(ltems dropsItemsOnDeath="false" &gt;</pre>                                                                                            |
| <pre>(Item name="MinorManaPotion" count="1" /&gt;</pre>                                                                                     |
| (Item name="StoutShield" />                                                                                                    |
| <pre>(item name="BroadSword" /&gt;</pre>                                                                                                    |
|                                                                                                    |
| v/sixing/<br>                                                                                                    |

## **CHOOSING AN ENGINE?**

### Questions

- 1. What's my timeframe?
- 2. How big is my team?
- 3. What's my budget?
- 4. Am I good at programming?
- 5. What genre is my game?
- 6. How big is my scope/what platform am I releasing on?

Source: blackshellmedia.com/2016/09/29/6-crucial-questions-ask-choosing-game-engine/

### Choosing an engine for 1 person

- 1. Pick the game engine for you, not for your game
- 2. Apply the marketing filter
- 3. Performance is not a feature
- 4. Prefer a programming language you already know
- 5. Documentation
- 6. Maintenance
- 7. Support
- 8. Cost
- 9. Features

Source: "The Game Engine Dating Guide: How to Pick Up an Engine for Single Developers", Steffen Itterheim (no more available)

### General/Optimal Trade-off

Initial game engines designed and tuned to run a particular game on a particular hardware platform

Now, technological and content overlap between games/genres + more powerful hardware => Possible to reuse the same engine across disparate genres and hardware platforms But more general engine => less optimal for running a particular game

=> Assumptions about how the software will be used and about the target hardware

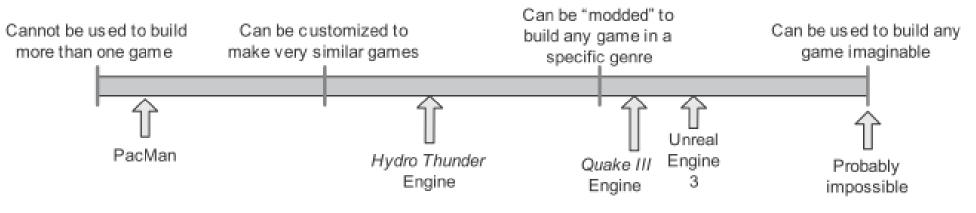

Reusability gamut (Source: J. Gregory, Game Engine Architecture 1<sup>st</sup> edition)

### Technical differences by genre

#### First-Person Shooters (FPS)

| Rendering   | high fidelity & large 3D worlds (often specific environment)                    |
|-------------|---------------------------------------------------------------------------------|
| 3C          | responsive camera & aiming, forgiving character motion and collision ("floaty") |
| Animations  | high-fidelity player's arms and weapons, high-fidelity NPC                      |
| AI          | non-player characters                                                           |
| Multiplayer | small-scale online capabilities (ex. 64), various game mode, match making       |
| Gameworld   | complex level design, wide range of items (weapons, pickable)                   |

#### Third-Person games

#### **Rendering, AI, Multiplayer...** = FPS

- **3C** emphasis on character's abilities and locomotion, 3rd-person "follow camera", complex camera collision system
- Animations high-fidelity full-body player's avatar, high-fidelity NPC
- **Gameworld** complex level design with various locomotion modes: platforms, ladders, ropes, vehicles..., puzzle-like elements

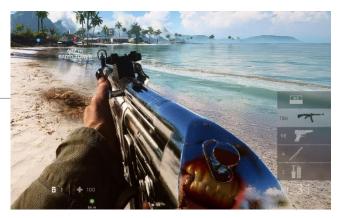

Battlefield 1

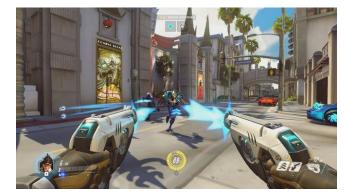

Overwatch

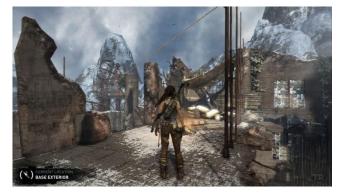

Tomb Raider

### Technical differences by genre

#### Fighting games

- **Rendering** high-definition character (skin, sweat...), physics-based cloth and hair simulations
  - **3C** robust user input system, complex button and joystick combinations, accurate hit detection
- **Animations** rich and high-fidelity fighting characters animations
  - Al non-player characters
- Multiplayer typically 2 players local or online, ranking
- Gameworld relatively static backgrounds (crowds)

#### Racing games

- **Rendering** high-fidelity vehicles, track, and surroundings, can optimize rendering (distant background elements...)
  - **3C** various cameras: 3rd-person, 1<sup>st</sup>-person...
  - Physics realistic (tires, materials, collisions...)
    - Al path finding for non-player vehicles, driver assistance
- Multiplayer small-scale online capabilities, local split-screen, ranking...
  - Audio high-fidelity (tires, engines, collisions...)

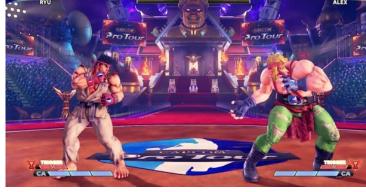

Street Fighter 5

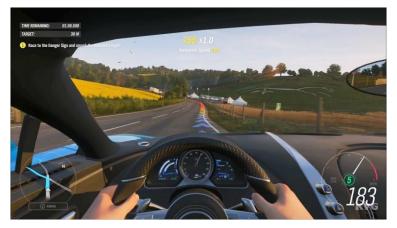

Forza Horizon 4

#### Real-Time Strategy (RTS)

**Rendering** low-res but large number of units, height-field terrain

- **3C** oblique top-down camera, can optimize rendering, grid-layout system for units and buildings, complex user interaction (keyboard/mouse, menus, equipment, unit types, building types...)
- Al non-player characters
- Multiplayer typically 2-4 players local or online, ranking

#### Massively Multiplayer Online Games (MMOG)

- **Rendering** lower fidelity than offline counterparts
- **Gameworld** huge and varied (zones)
  - **Network** data centers to maintain the state of the game world, manage users login, provide chat or VoIP services, central server to handle the billing and micro-transactions

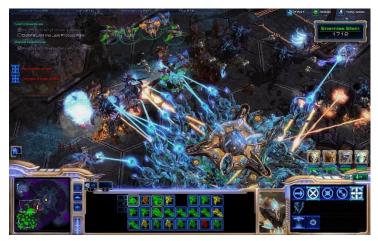

Starcraft 2

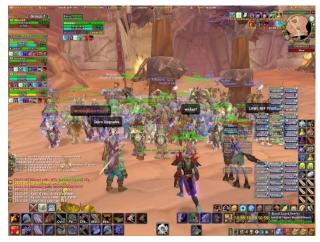

World of Warcraft

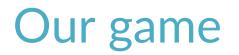

SCHMUP !

#### Read the "game design document" (see end of presentation)

**Rendering** 2D, relatively low res, sprites

**3C** fixed camera, very responsive user input system, accurate hit detection

Animations simple animated sprites

AI no, scripted/randomized levels

Multiplayer no

**Gameworld** relatively static backgrounds, numerous visible objects (enemies, bullets, particles...)

### **Current Dominant Choice**

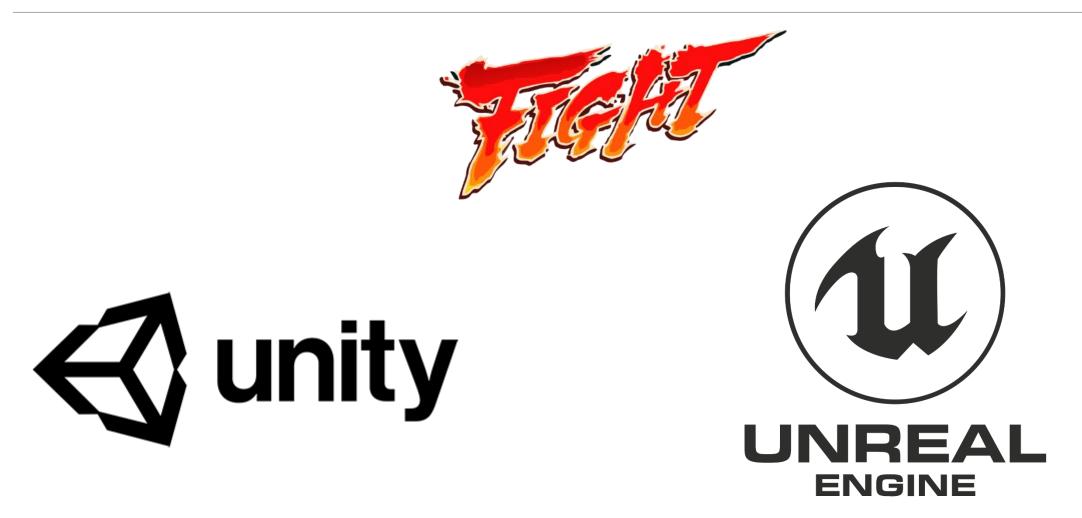

### **Reality: Market Fragmentation**

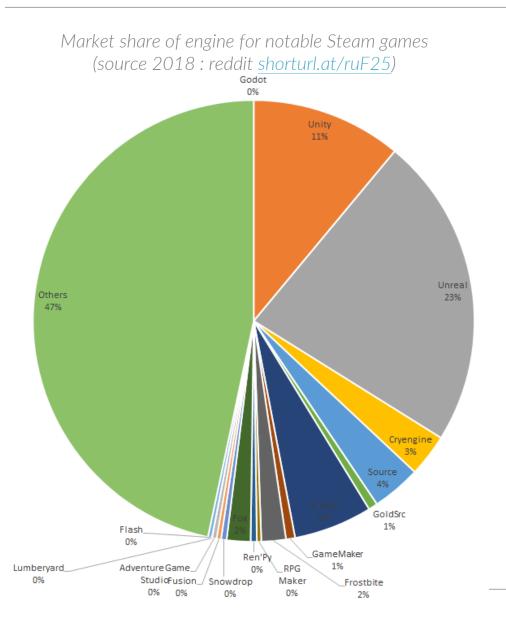

**Engine Launches Each Year** 

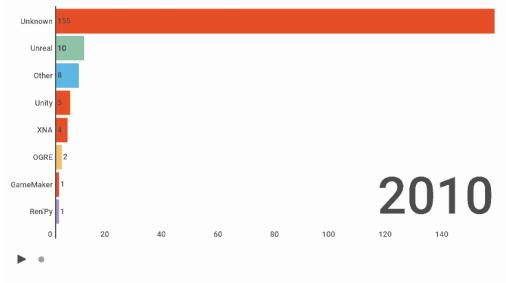

Annual launches on Steam, with a price of at least \$4.99 and at least 50 reviews

https://www.gamedeveloper.com/business/game-engines-onsteam-the-definitive-breakdown

#### https://emploi.afjv.com/

92 Programmer jobs (08/09/23) Unity : 22 Unreal : 2 C++ : 3

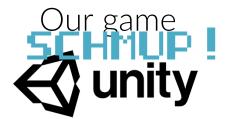

### Unity

Editor / Runtime Rapid iteration

3D views

Scenes

Game Objects, Object-oriented

Hierarchy

Inspector

Assets, Management tools

Layers

Scripting system

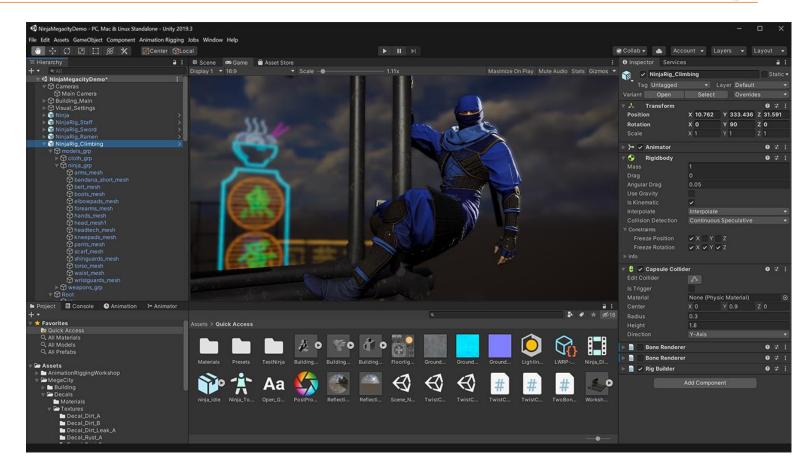

# PART 2

AGENT-BASED INTERACTIVE REAL-TIME SIMULATION

# **AGENTS / GAME OBJECTS**

### Game Objects: Components of the Game World

#### Agents, actors, entities...

Player & non-player characters

#### Environment:

Terrain, building, road, bridge, trees...

#### Locomotion tools:

Vehicles, platforms, ropes, graspable edges...

#### Scenery and ambiance elements:

Background, furniture, particle emitters, lights...

#### Player items:

Weaponry, armor, collectible objects, floating power-ups and health packs...

#### Invisible utility data:

Collision information, volumetric areas (events or logic), navigation mesh, paths of objects...

3D objects, data containers, spatial zones, invisible or special objects...

### Dynamic vs. Static Objects

#### "Dynamic" objects

- Evolving state
- Main support of the gameplay
- Usually more CPU expensive

#### "Static" objects

#### Stable state

- No critical interaction with gameplay (but layout can play a role)
- Possible optimizations (eg. baked lighting)

#### Dynamic/Static ratio

High ratio => perception of a more "alive" and interactive game world

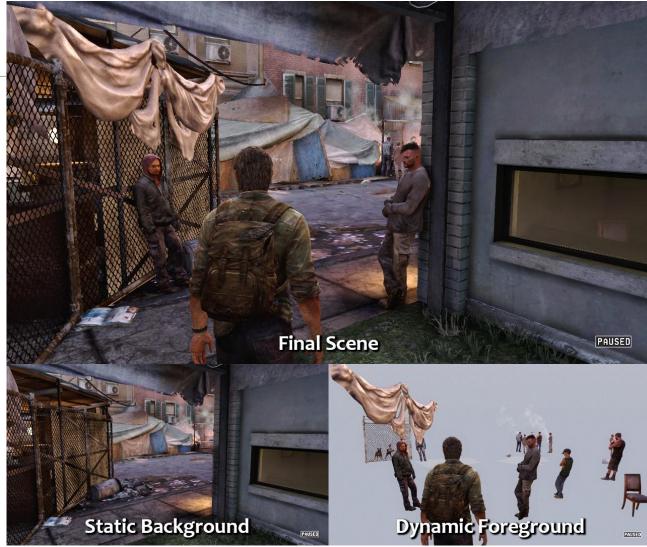

Uncharted

- Distinction often blurry (eg. waterfalls, destructible elements)
- In general, limited number of dynamic elements in a large static background area

### Game Objects: Types and Properties

Object-oriented logic

Types/Instances

Attributes/Values

- Current state of the object (locations, orientations, parameters...)
- Atomic data types, Key-value pairs, Arrays, Structures, Strings...

Behavior

- How the state will change over time and in response to events usually controlled with Data-driven configuration parameters or Scripting language
- Different types of objects have different attributes and different behaviors
- All instances of a type have the same attributes and behaviors, but different values

Ex: Types and instances for Pacman ?

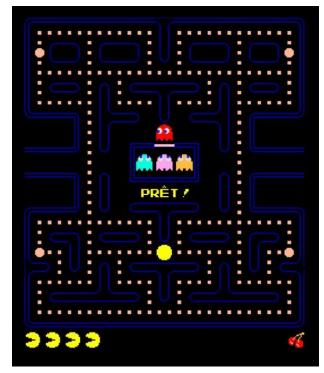

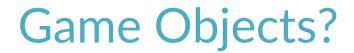

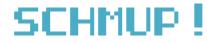

Read the "game design document" (end of presentation)

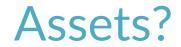

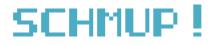

### "Runtime" vs. "Tool-side" Game Objects

Model in the world editor != concrete implementation Must be flexible to easily define new game object types (data-driven or programmed)

A single tool-side game object type can be implemented as

- A single instance of a class
- A collection of interconnected instances of classes
- A collection of loosely coupled objects
- Or even a unique id, with state data stored in tables
- (Not necessarily object-oriented language)

### **Class Hierarchies**

Provides a taxonomy of game objects Common, generic functionality at the root Increasingly specific functionality toward the leaves Tendency to monolithic hierarchy

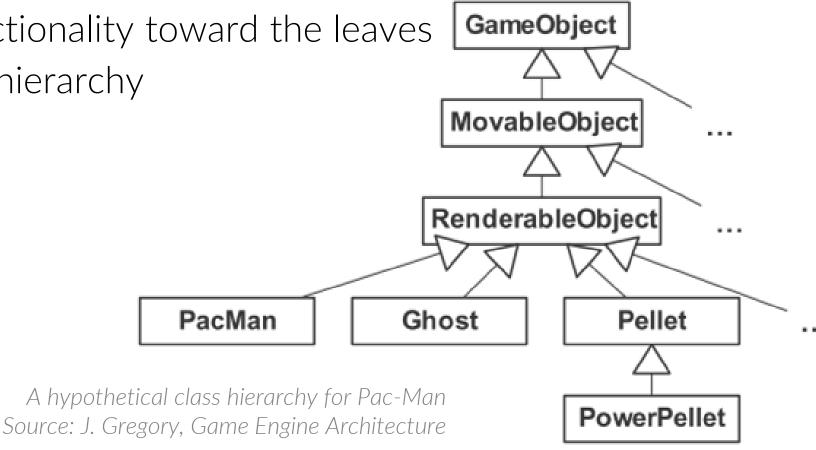

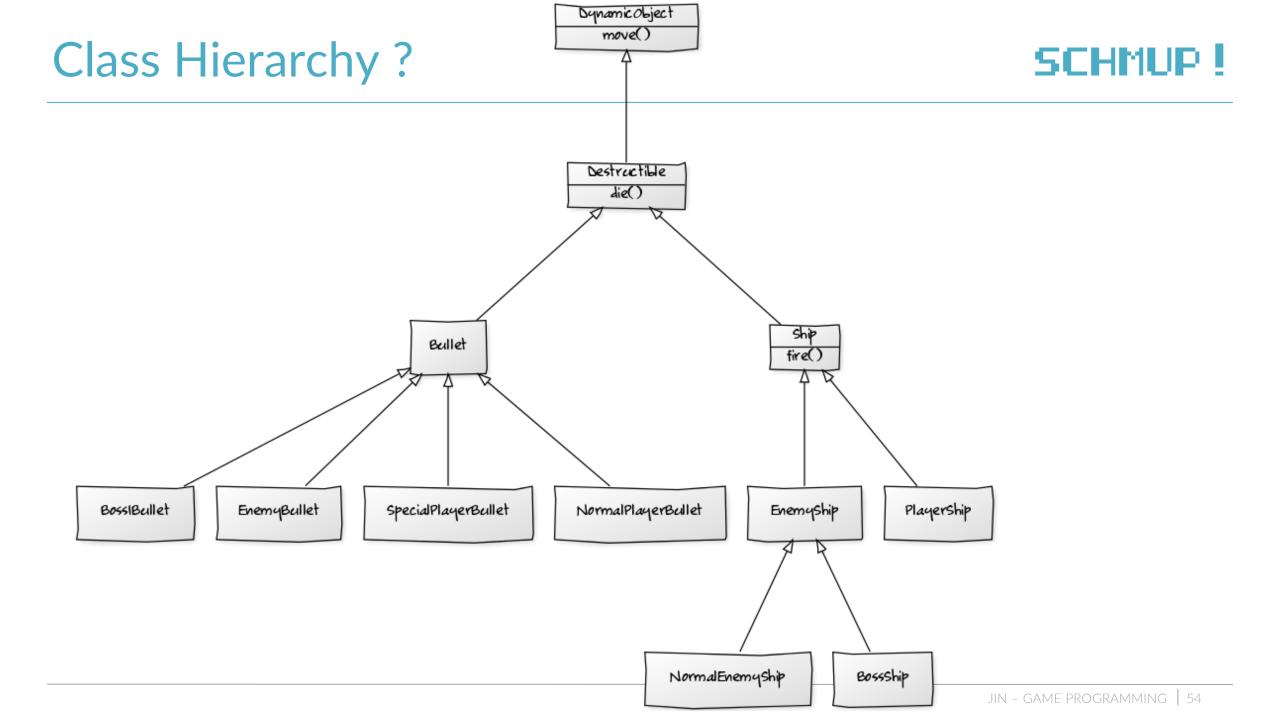

### **Problems with Deep Hierarchies**

Understanding, maintaining, and modifying classes

Need to understand all parents

Inability to describe multidimensional taxonomies

A single axis/criteria at each level, "hack" the hierarchy to add unanticipated objects

Multiple inheritance: the deadly diamond

Most game studios prohibit/limit the use of multiple inheritance in their hierarchies

=> Mix-in classes

The bubble-up effect

Factorization vs. Duplication of code

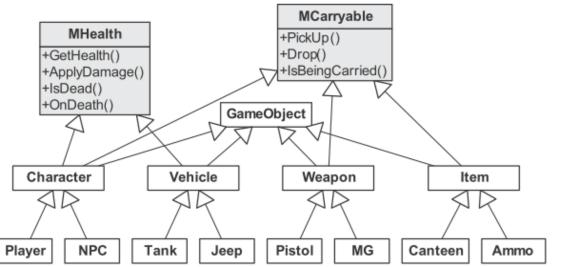

Source: J. Gregory, Game Engine Architecture

**Figure 14.6.** A class hierarchy with mix-in classes. The MHealth mix-in class adds the notion of health and the ability to be killed to any class that inherits it. The MCarryable mix-in class allows an object that inherits it to be carried by a Character.

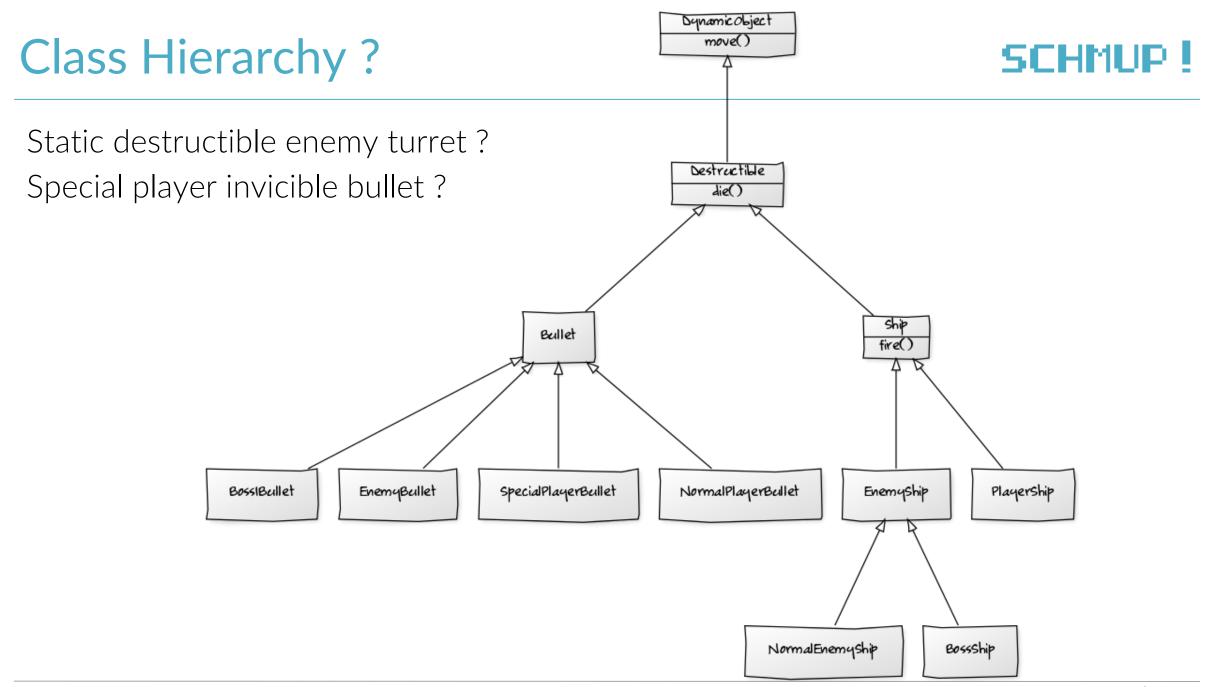

### **Components**

Divide object into dedicated and loosely coupled classes Each component provides a single well-defined and independent service

Functionalities easier to understand, test, maintain, reuse, refactor and extend Ex: root GameObject class composed of pointers to all possible components

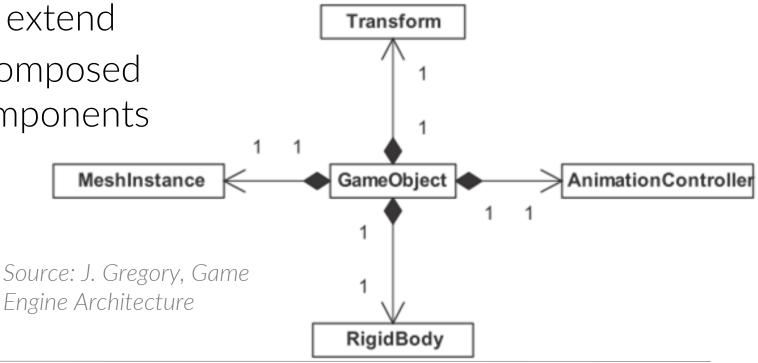

### **Generic Components**

Arbitrary number of instances of each type of component

- ex. linked list in the root GameObject
- Permits to create new types of components without modifying the game object class
- Can iterate polymorphic operations ex. update
- No assumptions about what other components exist within a particular game object
- Components can have a hierarchy ex. Input -> PlayerInput & AlInput

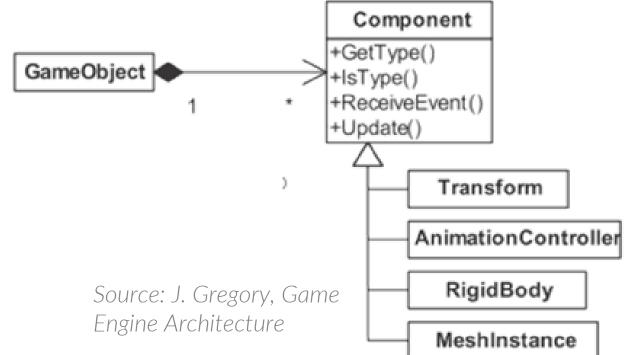

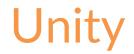

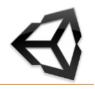

#### Generic <u>components</u> :

transform, renderer, collider... Behaviours, Monobehaviours

# GAME LOOP

# PRINCIPLES

### Game Loop

#### Game composed of many interacting subsystems

I/O, rendering, animation, collision detection, rigid body dynamics simulation (optional), multiplayer networking (optional), audio, game objects model...

Subsystems require periodic update with various rates

Rendering and Animation: 30 or 60 Hz

Dynamics simulation: higher rates (e.g. 120 Hz)

Higher-level systems (e.g. AI): 1 or 2 times/second (can be async. with rendering)

 $\Rightarrow$  Solution: a single loop to update everything

```
while (true) {
    renderGame();
```

//(need something to quit...) processInput(); //but don't wait for input updateGameState(); //one step of the game simulation //generate outputs

### **Theoretical Example: Pong**

```
initGame()
while (true) { // game loop
   readHumanInterfaceDevices();
   if (quitButtonPressed())
       break; // exit the game loop
   movePaddles();
   moveBall();
   collideAndBounceBall();
   if (ballImpactedSide(LEFT PLAYER)){
       incrementScore(RIGHT_PLAYER);
       resetBall();
   else if (ballImpactedSide(RIGHT_PLAYER)) {
       incrementScore(LEFT_PLAYER);
       resetBall();
   renderGame();
```

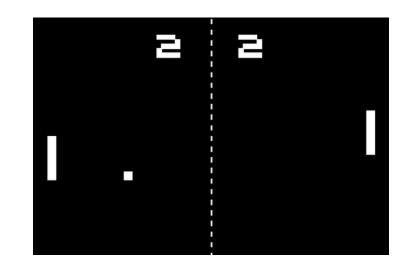

### Theoretical Example: PacMan

```
while (player.lives > 0){
    // Process Inputs
    JoystickData j = grabRawDataFromJoystick();
    // Update Game World
    player.move(j);
    for (Ghost g in world){
        if (collision(player, g))
            killPlayerOrGhost(player, g);
        else
            g.move(player.position);
    // Pac-Man eats any pellets
    // Generate Outputs
    renderGame();
```

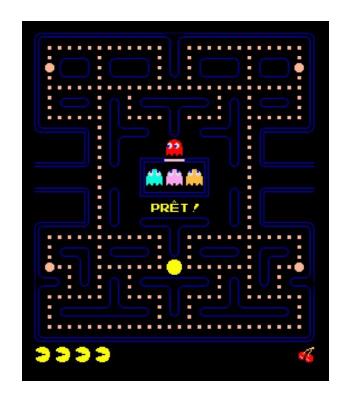

### Our game loop (theory)?

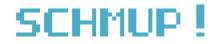

```
initGame();
while (getHealth(player)>0) { // game loop
    readHumanInterfaceDevices();
    if (quitButtonPressed())
        break;
                                  // exit the game loop
    moveAndShootShip();
                                  // up/down/left/right/shoot based on inputs
    movePlayerBullets();
    moveAndShootAllEnemies();
    moveEnemiesBullets();
    foreach (enemyBullet) {
       if (collide(player, enemyBullet)){
                    decreaseHealth(player);
    //... same for player's bullets
    updateScore()
    renderGame();
                                  // draw entire content
```

# **GAME LOOP**

TIME MANAGEMENT

#### Frame rate

#### Frame rate

- Number of game loop renderings/second (Hz or FramePerSecond)
- Describes the speed at which the sequence of images is displayed
- Frame time, Time delta, Delta time, Frame period...

Amount of time between 2 successive frames (seconds)

Amount of time to get inputs, update game state and render image

Ex: f = 60 FPS -> dt = 16,6 ms/frame...

while (true) { processInput(); updateGameState(); renderGame();

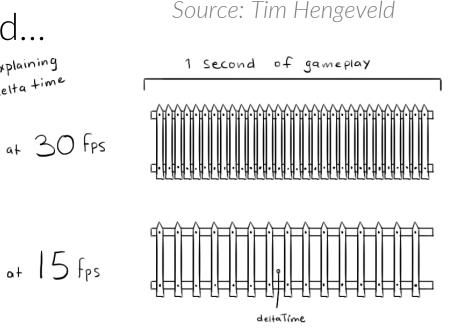

explaining

delta time

### Frame rate

Depends on the complexity of calculating each frame and the power of the hardware

=> Basic game loop will run the game at inconsistent speeds depending on the hardware or the situation

Ex: move x meters per frame

=> Need to track time and adapt the loop architecture to control the rate of the game

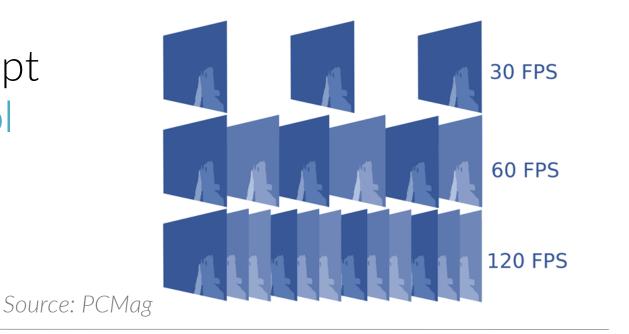

### **Real Time**

Amount of time elapsed in the real world

- Insufficient resolution of OS function for querying the system time Ex. time() in C
- => Use high-resolution timer hardware register on CPU Origin = last power on or CPU reset
  - Counts the units of elapsed CPU cycles (or some multiple thereof)
  - Converted into seconds by multiplying by the frequency
  - Ex: 3 GHz CPU, incremented 3 billion times / s -> 0.333 ns resolution
  - Wrapping problem !
  - Caution with multicore CPU: 1 timer / core

### Game Logic Time

Amount of time elapsed in the game world What happens during 1 frame (or "tick") of the game loop Independent from real time and rendering time Pause -> stop updating the game temporarily (!= breakpoint) Slow-motion -> updating the game more slowly than the real-time clock Rewind...

Useful for debug

Ex: freeze the action but not the rendering and debug camera (different clock) Single-stepping the game clock by 1 target frame interval (e.g., 1/30 of a second) with a button while the game is in a paused state

### Use delta time in update

#### Most game engines

Update takes into account the amount of elapsed game time since last frame

#### 1. Basic Game Loop

#### 2. With delta time

move 1 meter/frame

30 fps => 30m/s 10 fps => 10m/s move (30\*dt) meter/frame

30 fps => (30\*0,033)\*30 = 30m/s 10 fps => (30\*0,1)\*10 = 30m/s Most game engines

Update takes into account the amount of elapsed game time since last frame

```
double lastTime = getCurrentTime(); //CPU's timer
while (true){
    double current = getCurrentTime();
    double elapsed = current - lastTime; //last frame duration
    processInput();
    update(elapsed);
    render();
    lastTime = current;
}
```

### Use delta time in update

## பீ

P

<u>Consistent</u> rate on different hardware Faster machines = <u>smoother</u> gameplay Measured value  $\Delta t$  for frame k is an <u>estimation</u> of the duration of the next frame (k + 1)

=> Subject to "frame-rate spike" (sudden change of time frame)

#### <u>Undeterminism</u>

Physics will behave differently depending on the frame rate (numerical integration / rounding error)

Online multiplayer will not work properly with variable frame rates

Game loops tend to have at least some frame-to-frame coherency

=> Use an average of the frame-time on a small number of frames as an estimate of  $\Delta t$ 

Allows the game to adapt to varying frame rate, and mitigates the effects of momentary performance peaks

Long averaging interval => less responsive to varying frame rate + less spikes impact

#### Breakpoints issue

Game loop stops running but not CPU nor clock => A false measured frame time

Simple solution:

Compare  $\Delta t$  to predefined upper limit and set  $\Delta t$  to an artificial target frame rate

## Frame Rate Governing

Attempt to guarantee frames' duration (rather than guess) Frame limiting: delay rendering if update is complete before a fixed target frame rate

```
while (true){
    double start = getCurrentTime();
    processInput();
    update();
    render();
    sleep(start + MS_PER_FRAME - getCurrentTime());
}
```

Frame drop: skip a rendering if an update is too long

## Frame Rate Governing

OK if game's frame rate is close to target frame rate on average

- "Variable frame rate" mode during development
- Switch on rate governing when game close to consistent frame rate

Consistent frame rate is important for

Physics

- Graphics
- Record and playback

Power consumption

#### Further readings

- http://gameprogrammingpatterns.com/game-loop.html
- http://gafferongames.com/game-physics/fix-your-timestep/
- http://www.brandonfoltz.com/downloads/tutorials/The\_Game\_Loop\_and\_Frame\_Rate\_Management.pdf

http://higherorderfun.com/blog/2010/08/17/understanding-the-game-main-loop/

# **GAME LOOP**

# GAME OBJECTS

## Game Objects Updating

Game loop updates the states of all game objects dynamically, maybe in a particular order

- Dependencies between the objects
- Dependencies on various engine subsystems
- Interdependencies between those engine subsystems themselves

Linkage to low-level engine systems: ensure that every game object has access to the services it depends on

Rendering, particles, audio, animation, collisions, physics...

## Game Objects Updating

Game object's notion of time is discrete

Game object's state describes its configuration at one specific instant in time

- Defined as the values of all its attributes
- Game object updating:
  - Process of determining the state of each object at the current time Si(t) given its state at a previous time  $Si(t \Delta t)$

Once all object states have been updated, the current time t becomes the new previous time

## Simplistic Approach

Iterate over a collection of active game objects

Often stored in a singleton manager class ("GameWorld", "GameObject Manager"...)

A linked list or array of pointers, smart pointers, or handles

Call a custom implementations of **Update(dt)** on each object once per frame of the main loop to advance its state

```
while (true){
    PollJoypad();
    float dt = g_gameClock.CalculateDeltaTime();
    for (each gameObject) {
        gameObject.Update(dt); // updates all engine subsystems
    }
    g_renderingEngine.SwapBuffers();
}
```

## Simplistic Approach

Each **Update()** function updates directly all the engine subsystems concerned by the object (rendering, animation, physics...)

```
virtual void Tank::Update(float dt){
    // Update the state of the tank itself.
    MoveTank(dt);
    DeflectTurret(dt);
    FireIfNecessary();
    // Now update low-level engine subsystems on behalf
    // of this tank. (NOT a good idea)
    m_pAnimationComponent->Update(dt);
    m pCollisionComponent->Update(dt);
    m_pPhysicsComponent->Update(dt);
    m_pAudioComponent->Update(dt);
    m pRenderingComponent->draw();
```

## **Batched Updates**

Low-level engine systems benefit from batched updating

- Global calculations done once and reused for many game objects rather than being redone for each object
- Minimal duplication of computations
  - Ex: collisions depend on multiple objects by nature
- Reduced reallocation of resources: once per frame and reused
- Maximal cache coherency: data arranged in a contiguous region of RAM
- Each engine subsystem is updated by the main game loop rather than each object's **Update()** 
  - A game object can require a particular engine subsystem to allocate some state information
  - Ex: game object control the properties of the mesh instance, but not directly the rendering

## **Batched Updates: Example**

#### Game Object's Update

Game Loop

```
virtual void Tank::Update(float dt){
    // Update the state of the tank itself.
    MoveTank(dt);
    DeflectTurret(dt);
    FireIfNecessary();
    // Control the properties of the various engine
    // subsystem components, but do NOT update
    // them here...
    if (justExploded) {
        m_pAnimationComponent->PlayAnimation("explode");
    if (isVisible) {
        m pCollisionComponent->Activate();
        m_pRenderingComponent->Show();
    }
    else {
        m pCollisionComponent->Deactivate();
        m pRenderingComponent->Hide();
    // etc.
}
```

```
while (true){
    PollJoypad();
    float dt = g_gameClock.CalculateDeltaTime();
    for (each gameObject) {
        gameObject.Update(dt);
    }
    g_animationEngine.Update(dt);
    g_physicsEngine.Simulate(dt);
    g_collisionEngine.DetectResolveCollisions(dt);
    g_audioEngine.Update(dt);
    g_renderingEngine.RenderFrameAndSwapBuffers();
}
```

## **Phased updates**

Game objects/subsystems can depend on one another => Order

- => Subsystems update within the main game loop
- => Call of game objects updates
  - May be updated multiple times during the frame if it depends on intermediate results of calculations
  - Not all game objects require all update phases
  - Cost of iteration

## Bucketed updates

Inter-object dependencies can lead to conflicting rules governing the order of updates

=> Collect objects into N independent groups For each bucket, run complete update of the game objects and the engine systems, then all update phases

Repeat for each bucket

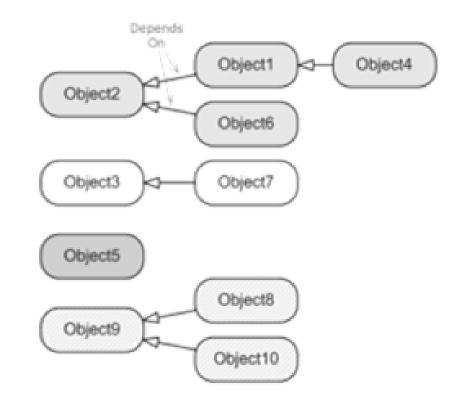

## **Object State Inconsistencies - One-Frame-Off Lag**

Objects are not updated from t1 to t2 instantaneously and in parallel but sequentially

The states are consistent before and after the update loop, but may be **inconsistent during the loop** 

Problem when game objects query one another for state information: previous state or new state?

=> Object state caching + Time-stamping

Caches previous consistent state vector Si(t1) while calculating new Si(t2) rather than overwriting it during update

Allows any object to query the available Si(t1) of any other object without regard to update order

Can linearly interpolate between previous and next states to approximate the state of an object at any moment

# GAME LOOP

## IN PRACTICE

## Callback-Driven Frameworks

Game loop exists but is largely empty =>Write callback functions to complete it

Ex: Game Loop Ogre3D

Cf. Ogre::Root::renderOneFrame() in OgreRoot.cpp

```
while (true){
    for (each frameListener)
        frameListener.frameStarted();
    renderCurrentScene();
    for (each frameListener)
        frameListener.frameEnded();
    finalizeSceneAndSwapBuffers();
}
```

Source: <a href="http://wiki.ogre3d.org/">http://wiki.ogre3d.org/</a>

## **Callback-Driven Frameworks**

#### Derive a class from **Ogre::FrameListener**

#### Override frameStarted() and frameEnded()

Resp. called before and after the rendering

```
class GameFrameListener : public Ogre::FrameListener {
public:
   virtual void frameStarted(const FrameEvent& event) {
        // Do things that must happen before the 3D scene is rendered
        // (i.e., service all game engine subsystems).
        pollJoypad(event);
        updatePlayerControls(event);
        updateDynamicsSimulation(event);
        resolveCollisions(event);
        updateCamera(event);
        // etc.
   virtual void frameEnded(const FrameEvent& event) {
        // Do things that must happen after the 3D scene has been rendered.
        drawHud(event);
        // etc.
};
```

Source: http://wiki.ogre3d.org/

## Unity

#### Callback-driven framework

Game parts already implemented: game loop, rendering... customizable functions called during the game loop (**Start()**, <u>Update()</u>...)

http://docs.unity3d.com/Manual/ExecutionOrder.html http://docs.unity3d.com/Manual/class-ScriptExecution.html

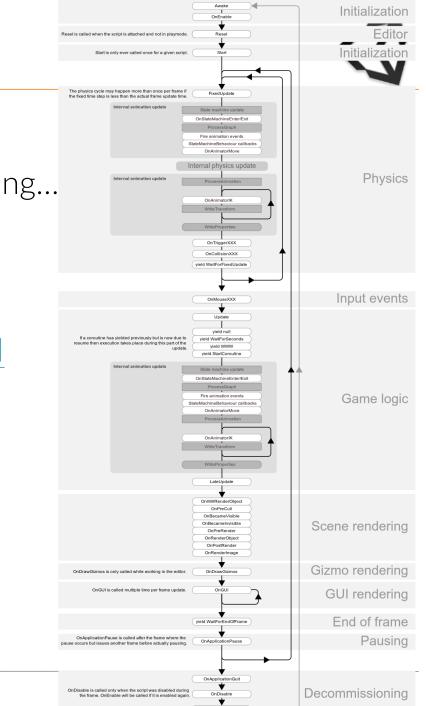

## Unity

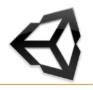

#### Time

http://docs.unity3d.com/ScriptReference/Time.html

"Game time"

timeScale

deltaTime

timeSinceLevelLoad

captureFramerate

maximumDeltaTime...

http://docs.unity3d.com/Manual/class-TimeManager.html

# INPUTS

.....

....

#### Inputs

Collect and store all information from the outside world

- Player: mouse, keyboard, touch, controller...
- Network message queues (multiplayer...)
- Saved replay information
- Others: camera, gps...
- Process input but doesn't wait for it

NB: Try to keep inputs/events handling separated from the game logic

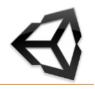

#### Input

http://docs.unity3d.com/ScriptReference/Input.html

Input Manager

Custom axis and buttons, dead zone, gravity, sensitivity, key binding...

Time

New Input System (2021)

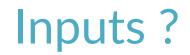

SCHMUP !

#### Read the "game design document" (end of presentation)

#### Component Input Manager

In game :

- Player Input only (no network or replay)
- 4 Direction arrows
- 1 Fire key
- 1 Change of shoot key
- 1 Pause/Esc key

In Launch Menu

- Launch
- Quit

#### In Pause Menu

- Resume
- Restart
- Quit

#### Assets GameObject Component Window Help

•-----

| Assets               | GameObject Compo              | nent window                                                                                                    | нер                                                  |                                      |                            |                         |                        |                  |                |
|----------------------|-------------------------------|----------------------------------------------------------------------------------------------------|------------------------------------------------------|--------------------------------------|----------------------------|-------------------------|------------------------|------------------|----------------|
| • 5                  | 2 11 2 ×                      | Pivot                                                                                                    | Cocal 3                                              |                                      |                            | ► II                    |                        |                  |                |
| chy                  |                               | # Scene                                                                                                    | 🔒 Asset Store                                        |                                      |                            | Inspecto                | or                     |                  |                |
| All                  |                               | Shaded                                                                                                    | ▼ 2D 🥊 🕪                                             | \$\$  ▼ ∞0 掛  ▼ \$                   | 🕻 🔳 🔻 Gizmos 🛛 🕶           |                         | Player                 |                  |                |
| main<br>Main (       | Camera                        |                                                                                                    |                                                      |                                      |                            |                         | Untagged               | ▼ La             | ver Default    |
| Game                 | Manager                       |                                                                                                    |                                                      |                                      |                            | Prefab                  | Open                   | Select           | Overric        |
| O UIMan              | n <mark>ager</mark><br>System |                                                                                                    |                                                      |                                      |                            | v 🙏 🛛 T                 | ransform               |                  |                |
| Backg                | jroundFar                     |                                                                                                    |                                                      |                                      |                            | Position                |                        | X -8             | Y O            |
| BackgroundMiddle     |                               |                                                                                                    |                                                      | rsp                                  | Rotation                   |                         | хо                     | YO               |                |
|                      |                               | - Contractor                                                                                                    |                                                      |                                      | Scale                      |                         | X 0.1                  | Y 0.1            |                |
| Player               |                               |                                                                                                    | gel Eq. 50-                                          |                                      | celeta -                   | ► 💽 🗸 S                 | prite Renderer         |                  |                |
|                      |                               | Scale X 0.1<br>Scale X 0.1<br>Scale X 0.1<br>Scale X 0.1<br>Script Collider 2D<br>F# ✓ Player Avatar (Script)<br>Script InputController (Script)<br>Script InputController<br>F# ✓ Engines (Script)<br>F# ✓ Bullet Gun (Script)<br>F# ✓ Bullet Gun (Script) |                                                      |                                      |                            |                         |                        |                  |                |
|                      |                               |                                                                                                    | ▶ # ✓ Player Avatar (Script)                         |                                      |                            |                         |                        |                  |                |
|                      |                               |                                                                                                    |                                                      |                                      |                            |                         |                        |                  |                |
|                      |                               |                                                                                                    |                                                      |                                      |                            |                         |                        |                  |                |
|                      |                               | TIT                                                                                                    | TT 81 -                                              |                                      |                            | ► # Z E                 | naines (Script)        |                  |                |
|                      |                               |                                                                                                    | HMUP !                                               |                                      |                            |                         |                        |                  |                |
| t                    |                               | 1.8.                                                                                                    |                                                      |                                      |                            |                         |                        |                  |                |
|                      | 🏜 🖉 🗮 🕫 10                    |                                                                                                    |                                                      |                                      |                            | ► # B                   | ullet Gun (Script)     |                  |                |
| ontes                | Assets > Scenes               |                                                                                                    |                                                      |                                      |                            | 7 🕤 R                   | igidbody 2D            |                  |                |
| ets                  | ≪ main<br>r ≪ menu<br>≪ pause | Game :<br>Display 1 • 16:9 • Scale • 1x Maximize On Pl<br>Score                                                                                                    | :<br>Mavimize On Pl                                  | Body Type                            | ре                         | Kinematic               |                        |                  |                |
| aterials             |                               |                                                                                                    | Material<br>Simulated<br>Use Full Kinematic Contacts |                                      | None (Physics Material 2D) |                         |                        |                  |                |
| t<br>ets<br>asualGar |                               |                                                                                                    |                                                      |                                      | $\checkmark$               |                         |                        |                  |                |
|                      |                               |                                                                                                    |                                                      |                                      |                            |                         |                        |                  |                |
|                      |                               |                                                                                                    |                                                      | Collision Detection<br>Sleeping Mode |                            | Discrete<br>Start Awake |                        |                  |                |
|                      |                               |                                                                                                    | - And -                                              | 0                                    |                            | Interpola               |                        | None             |                |
|                      |                               | A second                                                                                                    | ► Constraints                                        |                                      |                            |                         |                        |                  |                |
|                      |                               |                                                                                                    |                                                      |                                      |                            | Console                 |                        |                  |                |
| kages                |                               |                                                                                                    |                                                      |                                      |                            | Clear Coll              | apse Clear on Play Cle | ar on Build Erro | r Pause Editor |
|                      |                               |                                                                                                    |                                                      |                                      |                            |                         |                        |                  |                |
|                      |                               |                                                                                                    | 197                                                  | - mark                               | VEAPON                     |                         |                        |                  |                |
|                      |                               |                                                                                                    |                                                      | all his El                           |                            |                         |                        |                  |                |
|                      |                               |                                                                                                    |                                                      |                                      |                            |                         |                        |                  |                |
|                      |                               |                                                                                                    |                                                      |                                      |                            |                         |                        |                  |                |

| Account 💌                 | Layers 🔻 Laye                                        |  |  |  |  |  |  |
|---------------------------|------------------------------------------------------|--|--|--|--|--|--|
| Project Settings          |                                                      |  |  |  |  |  |  |
|                           |                                                      |  |  |  |  |  |  |
| dio                       | Input Manage                                         |  |  |  |  |  |  |
| tor<br>aphics             | This is where you                                    |  |  |  |  |  |  |
| ut Manager<br>ysics       | with the UnityEn<br>new Input Syster                 |  |  |  |  |  |  |
| ysics 2D                  | ▼ Axes                                               |  |  |  |  |  |  |
| iyer                      | Size                                                 |  |  |  |  |  |  |
| eset Manager              | Horizontal                                           |  |  |  |  |  |  |
| ality<br>ript Execution ( | ► Vertical                                           |  |  |  |  |  |  |
| gs and Layers             | ▼ Fire<br>Name<br>Descriptive Nan<br>Descriptive Neg |  |  |  |  |  |  |
| ne                        |                                                      |  |  |  |  |  |  |
| X<br>Plugin Manage        |                                                      |  |  |  |  |  |  |
| Plugin Manage             |                                                      |  |  |  |  |  |  |
|                           | Negative Buttor                                      |  |  |  |  |  |  |
|                           | Positive Button                                      |  |  |  |  |  |  |
|                           | Alt Negative Bu                                      |  |  |  |  |  |  |
|                           | Alt Positive Butt                                    |  |  |  |  |  |  |
|                           | Gravity                                              |  |  |  |  |  |  |
|                           | Dead                                                 |  |  |  |  |  |  |
|                           | Sensitivity                                          |  |  |  |  |  |  |
|                           | Snap                                                 |  |  |  |  |  |  |
|                           | Invert                                               |  |  |  |  |  |  |
|                           | Туре                                                 |  |  |  |  |  |  |
|                           | Axis                                                 |  |  |  |  |  |  |
|                           | Joy Num                                              |  |  |  |  |  |  |
|                           | ► Fire2                                              |  |  |  |  |  |  |
|                           | ► Fire3                                              |  |  |  |  |  |  |
|                           | ► Jump                                               |  |  |  |  |  |  |
|                           | ► Mouse X                                            |  |  |  |  |  |  |
|                           | ► Mouse Y                                            |  |  |  |  |  |  |
|                           | Mouse ScrollWh                                       |  |  |  |  |  |  |
|                           | ► Horizontal                                         |  |  |  |  |  |  |
|                           | ► Vertical                                           |  |  |  |  |  |  |
|                           | ▶ Fire                                               |  |  |  |  |  |  |
|                           |                                                      |  |  |  |  |  |  |

a: 🗘

Au

Tag

XR

Static 🔻

0 7 :

0 : i

0 ‡ : 0 ‡ :

0 # :

↔
↔
↔
↔
↔
↔
↔
↔
↔
↔
↔
↔
↔
↔
↔
↔
↔
↔
↔
↔
↔
↔
↔
↔
↔
↔
↔
↔
↔
↔
↔
↔
↔
↔
↔
↔
↔
↔
↔
↔
↔
↔
↔
↔
↔
↔
↔
↔
↔
↔
↔
↔
↔
↔
↔
↔
↔
↔
↔
↔
↔
↔
↔
↔
↔
↔
↔
↔
↔
↔
↔
↔
↔
↔
↔
↔
↔
↔
↔
↔
↔
↔
↔
↔
↔
↔
↔
↔
↔
↔
↔
↔
↔
↔
↔
↔
↔
↔
↔
↔
↔
↔
↔
↔
↔
↔
↔
↔
↔
↔
↔
↔
↔
↔
↔
↔
↔
↔
↔
↔
↔
↔
↔
↔
↔
↔
↔
↔
↔
↔
↔
↔
↔
↔
↔
↔
↔
↔
↔
↔
↔
↔
↔
↔
↔
↔
↔
↔
↔
↔
↔
↔
↔
↔
↔
↔
↔
↔
↔
↔
↔
↔
↔
↔
↔
↔
↔
↔
↔
↔
↔
↔
↔
↔
↔
↔
↔
↔
↔
↔
↔
↔
↔
↔
↔
↔

\*

Z 0 Z 0 Z 1

or≖ 🔍

•

Auto Generate Lightin

► Fire2

#### Assets GameObject Component Window Help

| Absets Gameobjeet Compo |                      | Therp          |                                 |                                  |                         |                                       |                  |                                       |
|-------------------------|----------------------|----------------|---------------------------------|----------------------------------|-------------------------|---------------------------------------|------------------|---------------------------------------|
| · 🖸 🖾 🖽 🗶               | Pivot                | Cocal 🔠        |                                 |                                  |                         |                                       |                  | Account 🔻                             |
| chy a i                 | # Scene              | Asset Store    |                                 | Inspector                        |                         |                                       |                  | Project Settings                      |
| All                     | Shaded               | ✓ 2D           | ます ● 0 □ □ ● 0 □ □ ● Gizmos □ ● | Player                           |                         |                                       | Static 🔻         | <b>A</b>                              |
| main :<br>Main Camera   |                      |                |                                 | Tag Untagged  Layer Default      |                         |                                       |                  | Audio                                 |
| GameManager             |                      |                |                                 | Prefab Open                      | Select                  | Overrides                             |                  | Editor<br>Graphics                    |
| 🕜 UlManager             |                      |                |                                 | Transform                        |                         |                                       | 0 <del>;</del> ; | Input Manager                         |
| BackgroundFar           |                      |                |                                 |                                  | X Q                     | N O                                   |                  | Physics                               |
| BackgroundMiddle        |                      |                | rsp                             | Position                         | X -8                    | Y O                                   | Z 0              | Physics 2D<br>Player                  |
| BackgroundNear          | 1 the                | In And         | n A Alma                        | Rotation<br>Scale                | <b>X 0</b><br>X 0.1     | Y 0.1                                 | Z 0              | Preset Manager                        |
| BulletFactory           |                      | - and the data | end ton Deverte to              |                                  | × 0.1                   | 10.1                                  |                  | Quality                               |
|                         |                      |                |                                 | 🕨 💽 🗹 Sprite Renderer            |                         |                                       | 0 ≓ :            | Script Execution (<br>Tags and Layers |
|                         |                      | -              |                                 | ► O ✓ Circle Collider 2D         |                         |                                       |                  | Time                                  |
|                         |                      |                |                                 | 🕨 # 🗹 Player Avatar (Script)     |                         |                                       | 0 ∓ :            | VFX<br>XR Plugin Manage               |
|                         |                      |                |                                 | 🔻 # 🗹 Input Controller (Script)  |                         | ◎ ‡ :                                 | are regin wanage |                                       |
|                         |                      |                |                                 |                                  |                         |                                       |                  |                                       |
|                         |                      |                |                                 | ► # Z Engines (Script)           |                         |                                       |                  |                                       |
|                         | HMUP.                |                |                                 | # Bullet Gun (Script)            |                         |                                       |                  |                                       |
| t                       | 1.12.1               |                |                                 | 🕨 # 🗹 Bullet Gun (Script)        |                         |                                       | 0 <del>:</del>   |                                       |
| prites Assets > Scenes  |                      |                |                                 | # Bullet Gun (Script)            |                         |                                       | 0 ∓ :            |                                       |
| Assets > Scenes         |                      |                |                                 | 🔻 🕤 Rigidbody 2D                 |                         |                                       | 0 # :            |                                       |
| ets 🛛 🖾 main            | os Game<br>Display 1 | 16.0           | Scale Tx Maximize On Pl         | Body Type                        | Kinematic               |                                       | •                |                                       |
| asualGar<br>aterials    | Display I            |                |                                 | Material                         | None (Physics           | Material 2D)                          | •                |                                       |
| refabs                  |                      |                |                                 | Simulated                        |                         |                                       |                  |                                       |
| pripts                  | SCORE                |                |                                 | Use Full Kinematic Contacts      |                         |                                       |                  |                                       |
| Data Uti                |                      |                |                                 | Collision Detection              | Discrete<br>Start Awake |                                       |                  |                                       |
| Events                  |                      | - State        | 0                               | Sleeping Mode                    |                         |                                       |                  |                                       |
| extures<br>timate G     |                      | pp PA          | Interpolate Constraints         | None                             |                         | · · · · · · · · · · · · · · · · · · · | <b>*</b>         |                                       |
| niversal (              |                      |                |                                 |                                  |                         |                                       |                  |                                       |
| kages                   |                      |                |                                 | Clear Collapse Clear on Play Cle |                         |                                       |                  |                                       |
|                         |                      |                |                                 |                                  |                         |                                       |                  |                                       |
|                         |                      | staare         |                                 |                                  |                         |                                       |                  |                                       |
|                         |                      | 107            | WEAPON                          |                                  |                         |                                       |                  |                                       |
|                         |                      |                | (a) I am                        |                                  |                         |                                       |                  |                                       |
| •                       |                      |                |                                 |                                  |                         |                                       |                  | 4                                     |
|                         |                      |                |                                 |                                  |                         |                                       |                  |                                       |

Auto Generate Lightin

Account 🔻 Layers 🔻 Lay

Axes
 Size

VerticalFire

Name

Descriptive Nar

Descriptive Neg Negative Button Positive Button Alt Negative But Alt Positive But

Sensitivity

Type Axis

Fire2
Fire3
Jump
Mouse X
Mouse Y
Mouse ScrollWh
Horizontal
Vertical
Fire
Fire2

Input Manage

This is where you with the UnityEn new Input Syste

## **Usual Development Tools**

Game Engine Interface

- Various editors and/or IDE
  - Code: specific engine editor, Visual Studio...
  - Files: json, xml, hex (binary files)...
- Version Control
  - SVN, Git, Mercurial, Perforce...
- Difference & 3-way merge tools Build tools

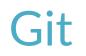

SCHMUP !

- Register on a git hosting platform Github, gitlab, bitbucket, forge ensile or tsp ... Complete the necessary procedure for secure connections (ssh)
- 2. Install the git shell + graphical client Github desktop, Sourcetree ...
- 3. Create the dev project
- 4. Initialize the git repository in the project folder with the "create" function
- 5. Dev
- 6. Commit
- 7. Set the remote repository
- 8. Push
- 9. Goto 5

## **Coding practices**

Design patterns

Gang of Four book

gameprogrammingpatterns.com

Singleton, Iterator, Abstract Factory...

Recommended coding standards

Clean, understandable and commented interfaces

Good names and prefixes

Consistency

Make common errors easier to see

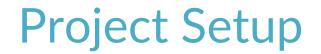

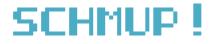

Gather and organize the assets Build the game world and set up the objects Assets GameObject Component Window Help

| Assets GameObject Compo |                                              |                                                      |                     |             |                   |                                       |                         |
|-------------------------|----------------------------------------------|------------------------------------------------------|---------------------|-------------|-------------------|---------------------------------------|-------------------------|
| × 55 🛛 🗔 🛞 🗙            | Pivot 🕼 Local 🔢                              | ▶ II ►                                               |                     |             |                   | Account 🔻                             | Layers 🔻 Laye           |
| chy 🔒 🗄                 |                                              | Inspector                                            | 🔅 Project Setting   | s           |                   |                                       |                         |
| All                     | Shaded ▼ 2D 🔮 🖤 🕏 🖛 🕉 0 拱 🔽 🗰 ▼ Gizmos 💌     | Player                                               |                     |             | Static -          | ٩                                     |                         |
| main :                  |                                              | Tag Untagged                                         | ▼ Lav               | er Default  | -                 | Audio                                 | Input Manage            |
| GameManager             |                                              | Prefab Open                                          | Select              | Overrides   |                   | Editor<br>Graphics                    | This is where you       |
| 💮 UlManager             |                                              | Transform                                            |                     |             | 0 := :            | Input Manager                         | with the UnityEn        |
| BackgroundFar           |                                              |                                                      |                     |             |                   | Physics                               | Axes                    |
| BackgroundMiddle        | sp sp sp sp sp sp sp sp sp sp sp sp sp s     | Position                                             | X -8                |             | Z 0               | Physics 2D<br>Player                  | Size                    |
| BackgroundNear          | Lelon Andra Andra A                          | Rotation<br>Scale                                    | <b>X 0</b><br>X 0.1 |             | <b>Z</b> 0<br>Z 1 | Preset Manager                        | ► Horizontal            |
| BulletFactory           | An alt find and the Deverthe                 |                                                      | × <u>0.1</u>        | 1 0.1       |                   | Quality                               | ▶ Vertical              |
|                         |                                              | 🕨 🛃 🗹 Sprite Renderer                                |                     |             | 0 7± 1            | Script Execution (<br>Tags and Layers | ▼ Fire                  |
|                         |                                              | ► O 🗹 Circle Collider 2D                             |                     |             | 0 <del>:</del> :  | Time                                  | Name<br>Descriptive Nan |
|                         |                                              | 🕨 🗯 🗹 Player Avatar (Script)                         |                     |             | 0 ‡ i             | VFX                                   |                         |
|                         |                                              | 🔻 # 🗹 Input Controller (Script)                      |                     |             | 0 7± 1            | XR Plugin Manag                       |                         |
|                         |                                              |                                                      |                     |             |                   |                                       |                         |
|                         |                                              | ► # ✓ Engines (Script)                               |                     |             | 0 7 i             |                                       |                         |
|                         | IHMUP !                                      | ▶ # Bullet Gun (Script)                              |                     |             | 0 7 i             |                                       |                         |
| t                       |                                              | ▶ # ✓ Bullet Gun (Script)                            |                     |             | 0 7 i             |                                       | Gravity                 |
| 🎝 🖉 ★ 🕫 10              |                                              | # Bullet Gun (Script)                                |                     |             | 0 7 i             |                                       | Dead                    |
| orites Assets > Scenes  |                                              | Rigidbody 2D                                         |                     |             | 0 4 :             |                                       | Sensitivity             |
| ets 🛛 🖓 Data Driven     | cos Game                                     | Body Type                                            | Kinematic           |             | *                 |                                       | Snap                    |
| asualGar 🖉 🖉 🔤 🔤        | Display 1 🔹 16:9 🔹 Scale 💶 1x Maximize On Pl |                                                      | None (Physics       | Material 2D | 0                 |                                       | Invert                  |
| refabs                  | YER & ENEMIES                                | Material<br>Simulated<br>Use Full Kiner path C nt to |                     | S. CL       |                   |                                       | Туре                    |
| cenes                   | 1 LI X X LI X LI Y H L                       | Use Full Kiner hat Contests                          |                     |             |                   |                                       | Axis                    |
| cripts<br>Data Uti      | SCORE                                        | Collision Detection                                  | Discrete            |             | <b>T</b>          |                                       | Joy Num                 |
| Events                  | The first                                    | Sleeping Mode                                        | Start Awake         |             | <b>*</b>          |                                       | ► Fire2                 |
| extures                 | $\dot{\lambda} \rightarrow \rho \rho \rho$   | Interpolate                                          | None                |             |                   |                                       | ► Fire3                 |
| timate G<br>niversal {  |                                              | Constraints                                          |                     |             |                   |                                       | ► Jump<br>► Mouse X     |
| kages                   |                                              | Clear Collapse Clear on Play Cle                     |                     | Mouse Y     |                   |                                       |                         |
|                         |                                              |                                                      |                     |             |                   |                                       | Mouse ScrollWh          |
|                         |                                              |                                                      |                     |             |                   |                                       | ► Horizontal            |
|                         | WEAPON                                       |                                                      |                     |             |                   |                                       | ► Vertical              |
|                         |                                              |                                                      |                     |             |                   |                                       | ► Fire                  |
| •                       |                                              |                                                      |                     |             |                   |                                       | ► Fire2                 |
|                         |                                              |                                                      |                     |             |                   |                                       | Auto Generate Lightin   |

Auto Generate Lightin

#### SCHMUP !

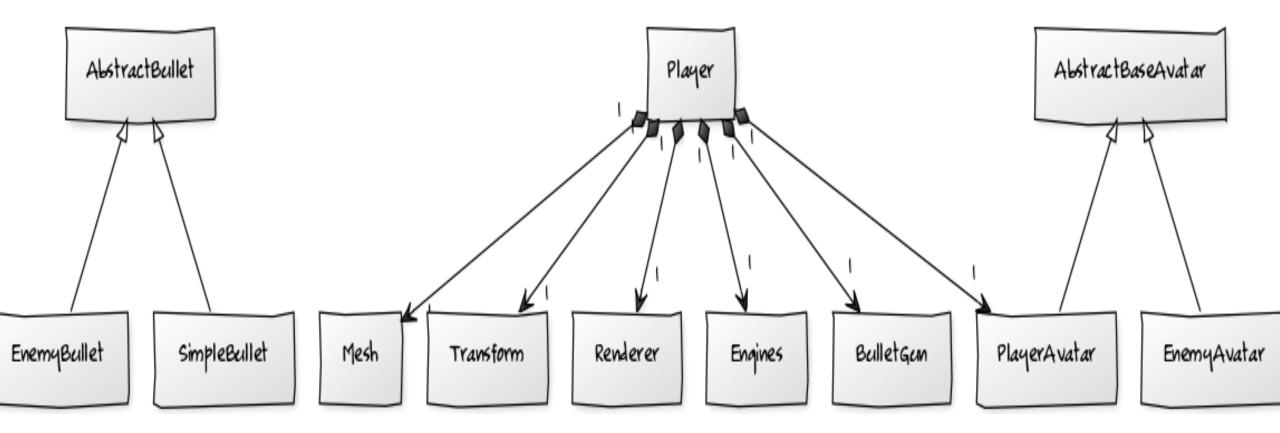

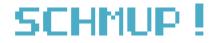

Prefab composed of

- Sprite renderer
- Collider + RigidBody2D
- PlayerAvatar <- BaseAvatar
  - maxSpeed
  - health
  - energy
  - . . .

#### Engines InputController BulletGun(s)

Inputs

SCHMUP !

Input Manager + Input class Unity InputController.cs

gathers all user inputs

know the other components of the player

can get/set their attributs and call their methods

SCHMUP !

InputController component

change the speed of the engines based on dedicated axis (ex. horizontal/vertical) Engines component

calculate new position based on position, speed, time et maxspeed

For the enemies : same component with input replaced by a "AI" controlling the speed

#### Shoot

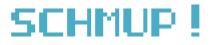

PlayerBullet object

- Sprite
- Bullet component
  - damage and speed
  - update position
  - collision test
    - damages to the avatar

#### BulletGun component

damage and speed fire()

## Ex. of Class Diagram

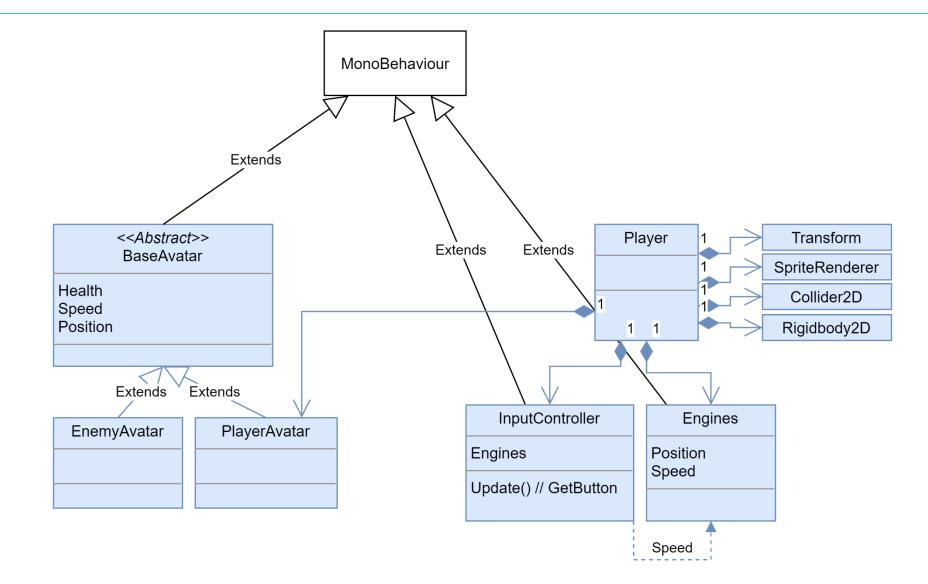

## Ex. of Class Diagram

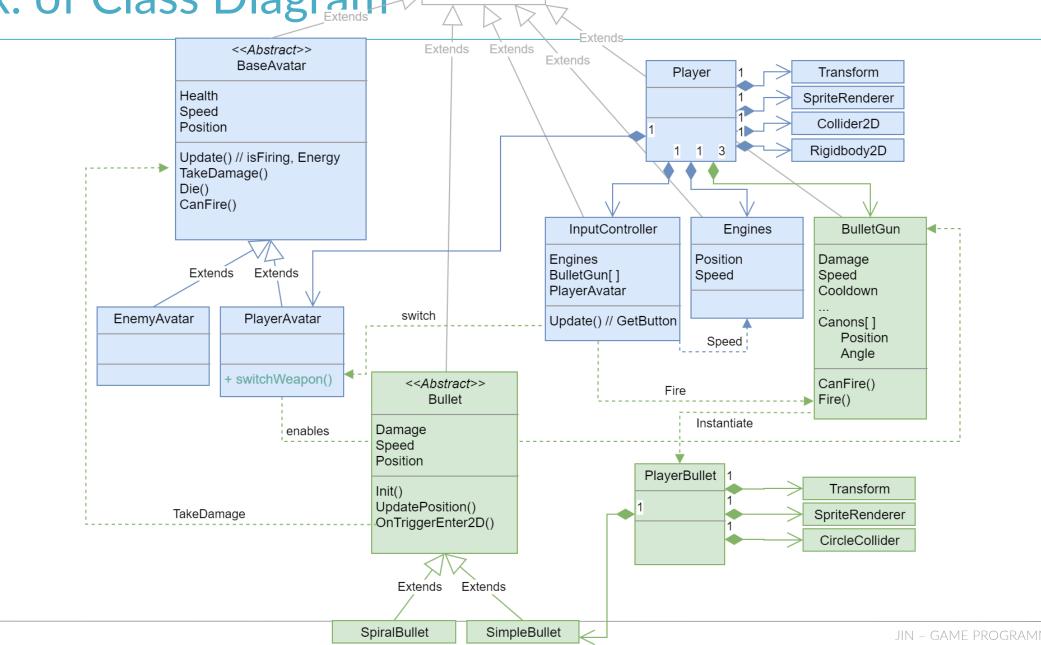

MonoBehaviour

# PART 3

CT48S

# LOW-LEVEL ASPECTS

# DEBUGGING & PROFILING

l=r=a=null,t}();var O=

e?(n=(n||"fx"

(e,n)})})}),b.fm

function(e)

a|button|ob;

===1&&(i=n.s

**r**,i=1,0=b.

.b.attr,e,t,

(p[f]={}.l||(p[f].to)S0

e)

){var

te s[u].data

e=e.not

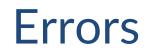

#### Player errors

Inform and continue Ex: impossible action, bad input information

#### Creator errors

Inform and stop Handle the problem Ex: bad asset

#### Programmer errors (bugs)

Fix

Error return codes

Exceptions

Performance costs

#### Assertions

Checks an expression (i.e. assumptions): if false stops the program

# Logging and Tracing

- "printf debugging"
- Formatted output
  - Ex. custom **OutputDebugString()**
- Level of verbosity, channels, filters
- Log files
- Crash Reports
  - Gather useful information: level, player location, animation state, running scripts, stack trace, memory allocators states... E-mail

#### **Debug Facilities**

Debug cameras

Pause and slow motion

Cheats

- Displacement, invincibility, infinite characteristics...
- Might be in the final game
- Screen shots and movie capture

Debug drawing API

Visualization: math calculations...

Lines, shapes, points, 3D text...

In-game menus

Configure subsystems options at runtime

Call engine functions

In-game console

Command-line interface to the engine Hard-coded commands, rich interface or scripts 90% of software running time is caused by 10% of the code => Optimizing 10% of the code can potentially save 90% of execution time

- Measure the execution time
  - Time spent in each function, nb of function calls, call graph,
  - % of the function's time spent calling each descendant,
  - % of the overall running time for each function...
- Ex. 3rd party profilers
  - Vtune (Intel), Rational Quantify (IBM)

# Memory-Tracking

#### Stats

Uncharted 4

- Leak = out-of-memory
  - Memory allocated but not freed
- Corruption = data written on wrong memory location

And free, right?

and free, right

10 00

- Other data overwritten
- Right location not updated

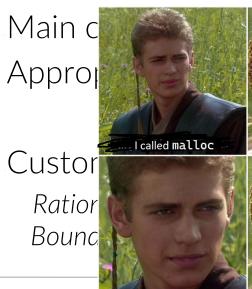

display

Uncharted 2

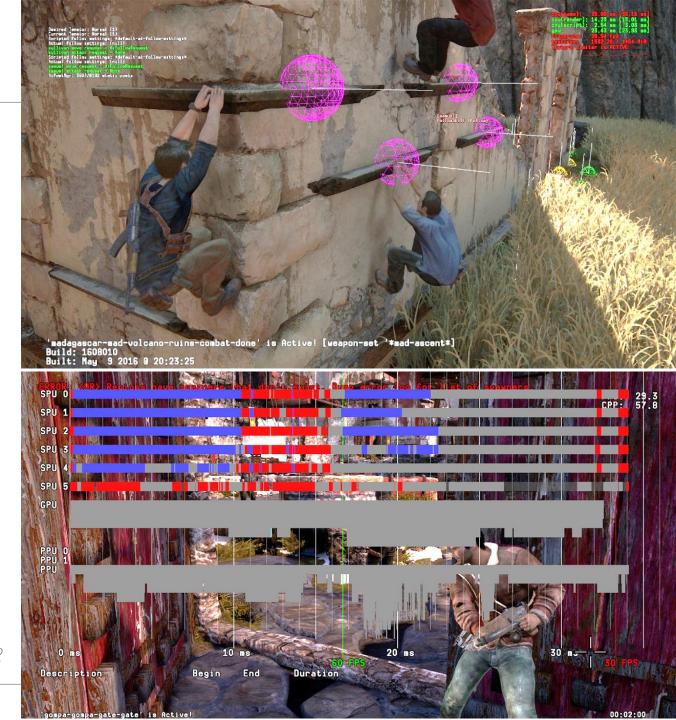

# Unity

#### IDE

Console

print(), Debug.Log(), Debug.Draw()

Debugger

Profiler

Unit tests

UnityEngine.Assertions

#### Version control (integrated or external)

|              | Þ 0                               | 1 |
|--------------|-----------------------------------|---|
| Filter       |                                   |   |
| F - 13       | avaScriptUnitTests                |   |
| = <b>u</b> u | InityTest                         |   |
|              | BooUnitTests                      |   |
|              | BooTest                           |   |
|              | NSubstituteDemo                   |   |
|              | RegisteredEventListenersGetEventa |   |
|              | SampleTests                       |   |
|              | CultureSpecificTest               |   |
|              |                                   |   |
|              | <pre>ExpectedExceptionTest</pre>  |   |
|              | RaingTest.                        |   |
|              | C IgnoredTest                     |   |
|              | InconclusiveTest                  |   |
|              | ✓ParameterizedTest                |   |
|              | ParameterizedTest(1)              |   |
|              | ParameterizedTest(2)              |   |
|              | ParameterizedTest(3)              |   |
|              | ✓PassingTest                      |   |
|              | RangeTest                         |   |
|              | <pre>RangeTest(1)</pre>           |   |
|              | <pre> RangeTest(4)</pre>          |   |
|              | RangeTest(7)                      |   |
|              | RangeTest(10)                     |   |
|              | SlowTest                          |   |
|              | SquareRootDefinition              |   |
|              | SquareRootDefinition(0.0d)        |   |
|              | SquarePootDefinition(1.0d)        |   |
|              | SquareRootDefinition(-1.0d)       |   |
|              |                                   |   |

O Options

at UnityTest.SampleTests.ExceptionTest () [0x00000] in C:\clones\users\_toolsmiths\UnityTestTools\Assets\UnityTestT ools\Examples\UnitTestExamples\Editor\SampleTests.cs:12

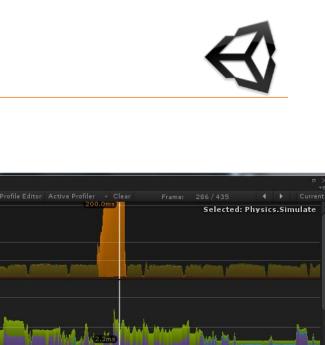

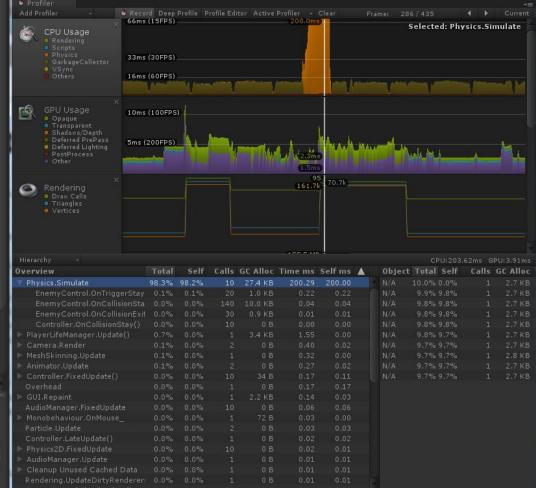

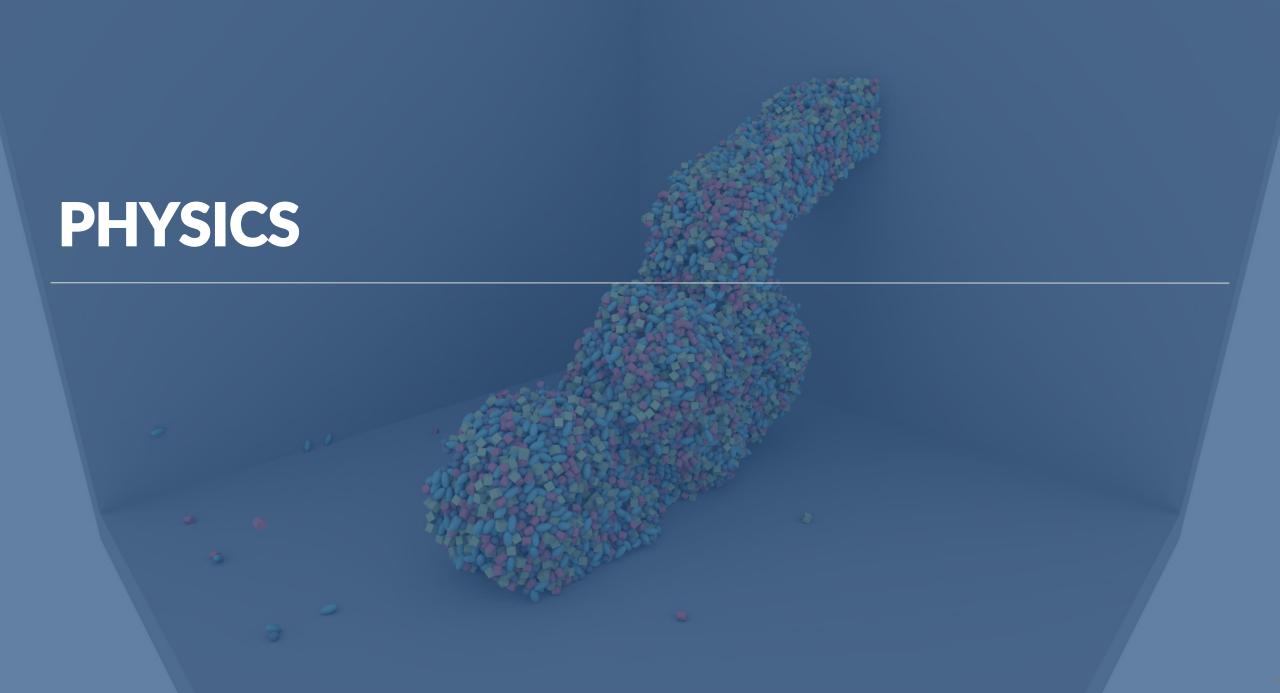

# Physics in a game

Detect collisions between dynamic objects and static world geometry

Rigid body dynamics

gravity, other forces...

Ray and shape casts

line of sight, bullet impacts...

Trigger volumes

objects enter, leave, or inside pre-defined regions

Destructible structures

Characters picking up rigid objects

Spring-mass systems

Complex machines (cranes, moving platform puzzles...), Traps (such as an avalanche of boulders) Vehicles Rag doll character deaths Hair, cloth, water surface, dangling props simulations Audio propagation

## **Integrating and Using Physics**

Not necessarily fun

- Chaotic behavior can disturb the experience
- Depends on many factors (interactions, genre...)

Unpredictability

- Difficult tuning and control
- Unexpected features

Ex: rocket-launcher jump trick in FPS

Additional work for engineers and artists

#### Collision + Rigid Body Dynamics

The physics system drives the collision system

Dynamic rigid body associated with a collidable object

Collision library

Geometric (simple) shapes intersection tester

Casts of ray, shapes, phantoms

Layers

Rigid Body Dynamics

- Simulate the motions of game objects over time
- Classical (newtonian) mechanics
- Solid and undeformable objects

Ensure conformity to constraints: ex. non-penetration (collision response), joints...

### **Rigid Body Dynamics**

Equations of motion for linear dynamics  $v(t) = \frac{dp(t)}{dt} a(t) = \frac{dv(t)}{dt} F(t) = \frac{d(mv(t))}{dt} ma(t)$ Solving v(t) and p(t) given force F(t) and previous pos. and velocity Analytical solutions almost impossible in games Numerical integration not exact but stable Time-stepped: finding p, v et F for t2 = F(t1)Explicit euler  $p(t2) = p(t1) + p(t1).\Delta t$ 

$$v(t2) = v(t1) + \frac{F(t1)}{m} \Delta t = \frac{p(t2) - p(t1)}{\Delta t}$$

#### Unity

 $\triangleleft$ 

Nvidia PhysX 2D, 3D

#### Components

- Collider: shape, center, scale...
- Rigidbody: gravity, kinematics, static...
- Events/Callbacks
  - OnCollisionEnter()...
  - OnTriggerEnter()...

Physics class Raycast, spherecast, forces, velocity... Physics manager Collision layers...

# **GAME WORLD & FLOW MANAGEMENT**

## World Chunks

"Levels, scenes, maps, stages, areas"...

#### Game decomposed into discrete playable regions

Linear progression

Star topology

Central hub area

Access other areas at random from the hub (sometimes locked)

Graph-like topology

Areas connected to one another in arbitrary ways

Illusion of a vast, open world

#### Benefits

Memory usage : usually only 1 loaded at a time Control the overall flow of the game

Division-of-labor

## **High-Level Game Flow**

Sequence, tree, or graph of player objectives

- Definition of success/failure conditions and consequences
- Can include various in-game movies
- Ex: tasks, stages, levels, waves...
- Loose coupling chunks / objectives Flexibility of design
  - Objectives grouped into sections of gameplay ("chapters", "acts")

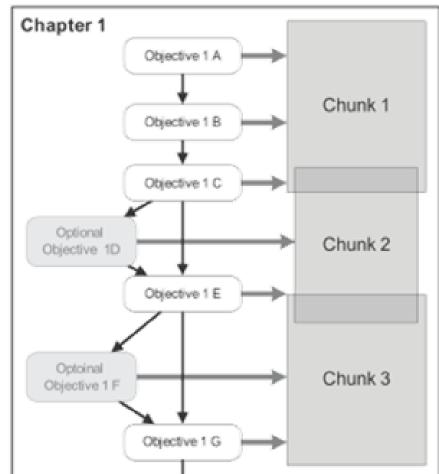

Source: J. Gregory, Game Engine Architecture

#### Flow & Finite State Machines

List of states and transitions triggered by conditions Each state links a single player objective or encounter and a particular location

When the player completes a task, the state machine advances to the next state = new goals

When the player fails to complete a task, the state machine advances to the corresponding state

Ex : send back to the beginning of the current state or to the main menu

Rq: FSM can also be used for handling game objects' states

#### Loading and Streaming System

Manage the loading of game world chunks and other assets from disk into memory

Manage the spawning and destruction of game objects during the game = classes instantiation

=> File I/O

=> Allocation and deallocation of memory

#### **Chunks** Data

Binary image of each object

- Trivial spawning
- Problematic storing
- Problematic for changes
- Suitable for stable data structures: mesh data, collision geometry...
- Serialized Game Object Descriptions

Writing/reading stream of data that contains enough detail to permit the original object to be reconstructed later

- Stored in a more-convenient and more-portable format (ex: XML or proprietary)
- Slow parsing
- Customized functions vs reflection and generic serialization system

### Level Loading

Simple level loading: allow one game world chunk loaded at a time

- Static or simply animated 2D loading screen
- Stack-based allocator
- Load-and-stay-resident (LSR) data, levels loaded on top
- No way to implement a vast, contiguous, seamless world
- No game world in memory during loading

Air Locks

- Large block for a full world chunk
- Small block for a tiny one
- Full chunk can be unloaded and replaced when the player is in the air lock and kept busy

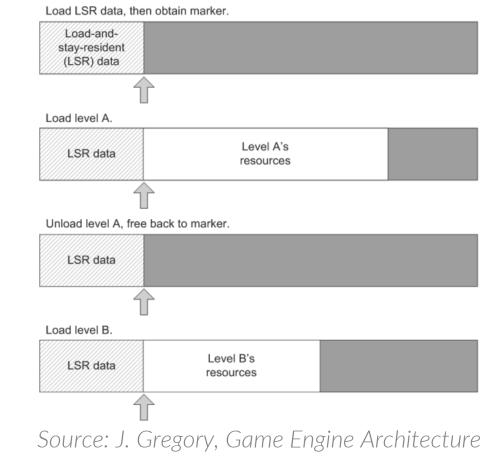

## Streaming

Main goals

- Load and unload data as needed as the player progresses
- Manage the memory without fragmentation
- Divide every game asset into equally-sized blocks of data Use a pool-based memory allocation system to load and unload resource data as needed and avoid memory fragmentation Which resources to load?

Source: J. Gregory, Game Engine Architecture

# **Object Spawning**

Off-line memory allocation

- No game objects can be created or destroyed after world chunks loading
- Game's memory usage highly predictable
- Limits game design
- Dynamic memory management
  - Can be slow
  - Can cause memory fragmentation, leading to out-of-memory conditions
  - Need efficient heap allocators

#### **S**pawners

Lightweight, data-driven representation of an object to create it at runtime

- Id of type => instantiate appropriate class or classes
- Table of key-value pairs => initialize attributes

Benefits

- Simple data management
- Flexible approach

Can be used for other objects, ex: important points (POI for AI characters, coordinate axes for animations synchronization, location for particle or audio effect)

Configurable time of spawning

#### Saved Games

Similar to the world level loading system: saved file store the current state of the game objects

No duplicate copy of any information that can be determined by reading the world level data (static geometry, object without impact on gameplay)

Emphasis on compression

Check points = specific save points

Some data are always exactly the same and needn't be stored

Store only the name of the last check point reached, some information about the current state of the player character (health, number of lives remaining, inventory, weapons, ammo...)

Or start the player off in a known state at each check point

Save anywhere

Current locations and internal states of every game object whose state is relevant to gameplay Omit irrelevant details (ex. Animations) Unity

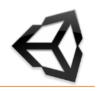

Level Flow

- UnityEngine.SceneManagement SceneManager
  - LoadScene()
  - GetActiveScene()
- Object.DontDestroyOnLoad

Object Spawning Prefab + Instantiate() Destroy() Serialization C# Resources.Load/Unload

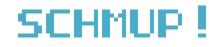

#### Scenes ?

# GAME OBJECTS COMMUNICATION:

 $\Theta \bigcirc \Theta \Theta$ 

# **EVENTS SYSTEM**

#### **Components Communication**

Direct references between some components

Simple and fast

Coupling

Shared state in the container object

More complex container

Possible unused information

Communication implicit and order-dependent

Messages/Events

Components can send and receive to/from container

Container can broadcast

#### **Events and Communication**

#### Games are inherently event-driven

Event = any interesting change in the state of the game or its environment

#### Ex. 1: Player hits monster

- -> monster's health component
  - -> Monster death event -> ...
- -> monster's animation
- -> UI (damages)
- -> sound

• • •

Ex. 2: Achievement system triggered by different aspects of gameplay

#### **Event System**

Global management of all communications in the game Engine subsystems or game objects register their interest in particular kinds of events

- Notified when the event occurs
- Handle and respond to the event
  - Different types of game objects will respond in different ways
  - = crucial aspect of their behavior

Cf. Observer and Command patterns

#### **Event as Objects**

#### Event type

- Hierarchy possible
- Ex: explosion, friend injured, player spotted, item picked up...

```
struct Event {
    const U32 MAX_ARGS = 8;
    EventType m_type;
    U32 m_numArgs;
    EventArg m_aArgs[MAX_ARGS];
};
```

#### Event arguments = data about the event

Timestamp

Linked list, dynamically allocated array, various data types...

Ex: how much damages, which friend, where spotted, how much bonus...

#### **Event as Objects: Benefits**

Single event handler function

Any number of different event types can be represented by an instance of a single class

Need one virtual function to handle all types of events

ex. virtual void onEvent(event& event)

Persistence

Can be stored in a queue for later handling, copied and broadcast to multiple receivers...

Blind event forwarding

Don't have to "know" anything about the event to send it

### **Event Types**

Global enum: 1 integer by event Simple and efficient (integers) Knowledge of all events is centralized Hard-coded and Order-dependent #include in every system => global recompilation OK for small demos and prototypes GUIDs (globally unique identifiers) for each event + name

Strings

- Flexibility and data-driven nature
- Name conflicts and typos -> user tools (database, user interface, documentation...)
- High memory requirements and comparing costs -> hashed string ids

enum EventType {
 Event\_Object\_Moved,
 Event\_Object\_Created,
 Event\_Object Destroyed,
 Event\_Guard\_Picked\_Nose,
 // ...
};

# Ex. of Common Events Types

| ActorMove        |
|------------------|
| ActorCollision   |
| AICharacterState |
| PlayerState      |
| PlayerDeath      |
| GameOver         |
| ActorCreated     |
| ActorDestroy     |
|                  |

#### Map/Mission Events

PreLoadLevel LoadedLevel EnterTriggerVolume ExitTriggerVolume PlayerTeleported A game object has moved. A collision has occurred. Character has changed states. Player has changed states. Player is dead. Player death animation is over. A new game object is created. A game object is destroyed.

| A new level is about to be loaded.    |  |  |
|---------------------------------------|--|--|
| A new level is finished loading.      |  |  |
| A character entered a trigger volume. |  |  |
| A character exited a trigger volume.  |  |  |
| The player has been teleported.       |  |  |

Game Startup Events GraphicsStarted PhysicsStarted

EventSystemStarted SoundSystemStarted ResourceCacheStarted NetworkStarted HumanViewAttached GameLogicStarted GamePaused GameResumedResumed PreSave PostSave

#### Animation and Sound Events

AnimationStarted AnimationLooped AnimationEnded SoundEffectStarted SoundEffectLooped SoundEffectEnded VideoStarted VideoEnded The graphics system is ready. The physics system is ready. The event system is ready. The sound system is ready. The resource system is ready. The network system is ready. A human view has been attached. The game logic system is ready. The game is paused. The game is resumed. The game is about to be saved. The game has been saved.

An animation has begun.
An animation has looped.
An animation has ended.
A new sound effect has started.
A sound effect has looped back to the beginning.
A sound effect has completed.
A cinematic has started.
A cinematic has ended.

### **Events Sending**

Each event is linked to a dynamic list of listeners

List of delegates = function pointers that can be coupled with an object pointer and used as a callback

Send methods

- By trigger: the event will be sent immediately
- By queue: events in line and processed globally by the event manager
  - Ability to post events into the future, to assign priorities...

### **Event Handlers**

Single function capable of handling all types of events

```
virtual void SomeObject::OnEvent(Event& event){
   switch (event.GetType()) {
    case EVENT_ATTACK: RespondToAttack(event.GetAttackInfo()); break;
   case EVENT_HEALTH_PACK: AddHealth(event.GetHealthPack().GetHealth()); break;
    //...
   default: break; // Unrecognized event
  }
}
```

Suite of handler functions for each type of event Event Forwarding within a graph of objects

= Chains of Responsibility pattern

### Data-Driven Event Systems: GUI

Possibility to configure how objects respond to certain events

Risks/Benefits

Ease of use, gradual learning curve, in-tool help and tool tips

Error-checking

High cost to develop, debug, and maintain

Additional complexity, which can lead to bugs

Designers sometimes limited

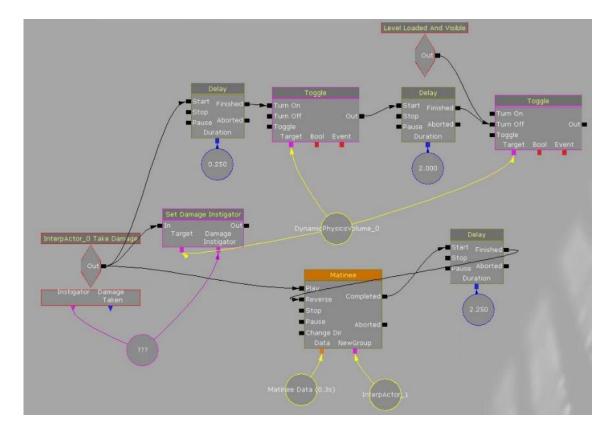

*Kismet (Unreal Engine)* 

### Unity

 $\triangleleft$ 

#### Scripted Events/Messages

http://docs.unity3d.com/ScriptReference/MonoBehaviour.html http://docs.unity3d.com/Manual/ExecutionOrder.html http://wiki.unity3d.com/index.php?title=Event\_Execution\_Order http://www.richardfine.co.uk/2012/10/unity3d-monobehaviour-lifecycle/

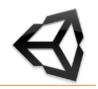

**Sender:** Simple custom **delegate** (= function pointer) and its associated **event** 

| Delegate and Event declaration                   |      | <pre>public delegate void NewEvent(in     public event NewEvent OnMyEvent</pre> |                                                                               |
|--------------------------------------------------|------|---------------------------------------------------------------------------------|-------------------------------------------------------------------------------|
| Event raising                                    |      | <pre>if (OnMyEvent != null){     OnMyEvent(i); }</pre>                          |                                                                               |
| <b>Receiver:</b> Subscription and simple handler |      |                                                                                 |                                                                               |
| Subscription/<br>Unsub.                          |      | e void OnEnable(){<br>NyEvent += MyCustomEventHandler;                          | <pre>private void OnDisable(){     OnMyEvent -= MyCustomEventHandler; }</pre> |
| Handler                                          | void | MyCustomEventHandler(int event                                                  | ID){ }                                                                        |

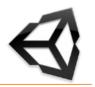

**Sender: Event** based on .NET **System.EventHandler delegate** (no data except sender)

| Event declaration | //public delegate void EventHandler(object sender, EventArgs e)<br>public event EventHandler OnCleanup; |
|-------------------|----------------------------------------------------------------------------------------------------|
| Event raising     | <pre>if (OnCleanup != null){     OnCleanup(this); //no data except sender }</pre>                       |

#### **Receiver:** Same subscription and generic handler

| Subscription | <pre>private void OnEnable(){     OnCleanup += MyCleanupEventHandler; }</pre> |
|--------------|-------------------------------------------------------------------------------|
| Handler      | <pre>void MyCleanupEventHandler(object sender, EventArgs e){ }</pre>          |

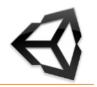

### Custom class specializing EventArgs Event based on generic .NET System.EventHandler delegate (data)

| Event Class | <pre>public class MessageReceivedEventArgs : EventArgs {</pre>       |
|-------------|----------------------------------------------------------------------|
|             | private string myMessage;                                            |
|             | <pre>public MessageReceivedEventArgs(string m){myMessage = m;}</pre> |
|             | }                                                                    |

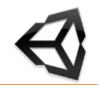

#### Sender:

| Event<br>declaration | <pre>//public delegate void EventHandler<teventargs>(object sender, TEventArgs e) where TEventArgs : EventArgs public event EventHandler<messagereceivedeventargs> OnMessageReceived;</messagereceivedeventargs></teventargs></pre> |
|----------------------|----------------------------------------------------------------------------------------------------|
| Event raising        | <pre>if (OnMessageReceived != null){     OnMessageReceived(this, new MessageReceivedEventArgs("message"));</pre>                                                                                                    |
|                      | }                                                                                                    |

#### Receiver:

| Subscription | <pre>private void OnEnable(){     OnMessageReceived += MyMessageEventHandler; }</pre> |
|--------------|---------------------------------------------------------------------------------------|
| Handler      | <pre>void MyMessageEventHandler(object sender, MessageReceivedEventArgs e){ }</pre>   |

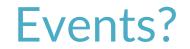

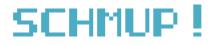

# LOW-LEVEL ENGINE FEATURES

### **Engine Configuration**

- Load and save configuration options
  - Text files: INI, XML
  - Compressed binary files: for memory cards
  - Windows registry
  - Command line
  - Environment variables
  - Online user profiles
- Per-user options
  - Slots, folders, registry...

### Subsystem Start-Up and Shut-Down

Major subsystems usually implemented as singleton ("managers")

- Start-up and shut-down functions
- Each subsystem must be configured and initialized in a specific order defined by their interdependencies
- Shut-down typically in the reverse order

### Memory Management

Dynamic allocation is slow

- Fragmentation can occur
  - Allocations may fail even when there are enough free bytes
  - Allocated memory blocks must always be contiguous
- => Avoid heap allocations
- => Favor Pool/stack allocators

### Cache coherency

Processors have a high-speed memory cache

- If the requested data already exists in the cache => loaded directly in registers => much faster than reading from RAM
- Practical solutions to avoid cache misses
  - Organize data in contiguous blocks as small as possible and access them sequentially
  - Keep high-performance code as small as possible
  - Avoid calling functions from within a performance-critical section of code or place it as close as possible

### Containers

#### Types

- Array, dynamic array, linked list, stack (lifo), queue (fifo), double-ended queue, priority queue...
- Tree, binary search tree, binary heap
- Dictionary, hash table, set
- Graph, directed acyclic graph

#### Operations

Insert, remove, sequential access, random access, find, sort

Iterators

#### Custom classes vs. 3rd party SDK

- Control, optimization, customization, no external dependies vs.
- Rich set of features, robustness, generic algorithms

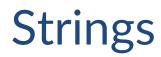

Natural for objects and assets unique identifiers Expensive at runtime: comparison, copy...

- => profiling
- Storing
  - Array of chars
  - String class
  - Hashed string ids (without collision): hashing at runtime or preprocessed
- Localization concerns

File names and paths manipulation are complex

# CONCLUSION

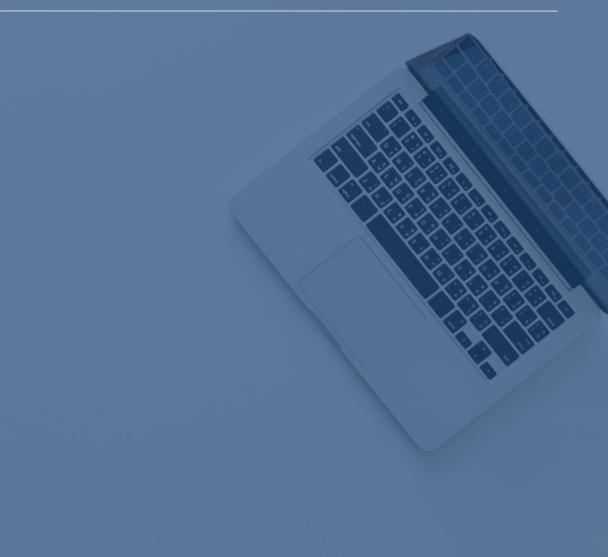

#### Takeaways

Design, architecture, data structures...

- Deepen in search of solutions
  - Theory and Practice
  - Google: "Game programming/dev" rather than "unity"
  - Focus on a problem and solve it completely

Test and compare other engines

### **Further readings**

gameenginebook.com/

gameprogrammingpatterns.com/

Game Programming Gems 1 (2002) to 8 (2010), Charles River Media

Game Engine Gems 1 and 2, 2010-2011

<u>gamedeveloper.com/</u> (ex. GamaSutra)

Game Developer Conference

gdconf.com/

youtube.com/channel/UC0JB7TSe49lg56u6qH8y\_MQ

gamasutra.com/features/gdcarchive/

gamedevs.org/ (list of various technical articles)

gamemechanicexplorer.com/#

redblobgames.com/

pixelnest.io/tutorials/gamedev-resources/

## **PROJECT GAME DESIGN**

Maxence Voleau - Game Designer @ Amplitude

Simple movement

- Move up / down / left / right using directional arrows and ZSQD (for any keyboard) \*
- Moving at constant speed. No slowdown when changing direction. Control must be fluid.  $^{*}$
- Shoot using space bar \*
- Advanced movement
  - Dodging at a distance < d pixels gives invulnerability for x seconds if double tap in one direction (two inputs of the same input in less than y seconds)

SCHMUP !

Tab to change the type of shooting among 3 continuous and straight \* continuous and in both diagonals, at 45 °

continuous and spiral

The projectiles touch only the objects of the opposite camp  $^{*}$  Shooting begins when the button is pressed, and ends when released  $^{*}$ 

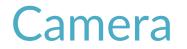

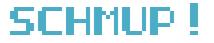

#### Fixed\*

Avatar placed in a band representing 10% of the screen to the left.

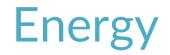

Each moment spent shooting consumes energy \*

- depending on the type of fire: energy and delta variable time
- The energy recharges x per second as long as the ship does not shoot \*
- If energy drops to zero, mandatory reload to 100% and reload slowed by 25%  $^{\ast}$
- Using dodge consumes energy

SCHMUP !

2 types:

- Straight move and regular intervals shots \*
- Zigzag move and regular intervals shots
- Speed and shot interval are random between two bounds
- Each enemy has little life: need a hit and an explosion at minimum, at best a + x score at each death

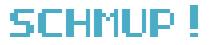

2 types of victory / defeat conditions

- Life and finite wave to beat
- No life just gaining score by killing and losing score if hit + combo system if killed without being hit
- Main menu then level selection screen, a level is a series of waves of enemies

#### Collectibles

SCHMUP !

+ energy (current or max depending on the context)

- + life or + combo depending on the condition of victory
- Unlock a new shooting type (3x this collectible to unlock the next if avatar progression constraint)
- Generation of random collectibles, controlled by the evolution of the game
- Go back to engine choice Go back to objects list Go back to game loop Go back to inputs Go back to objects model